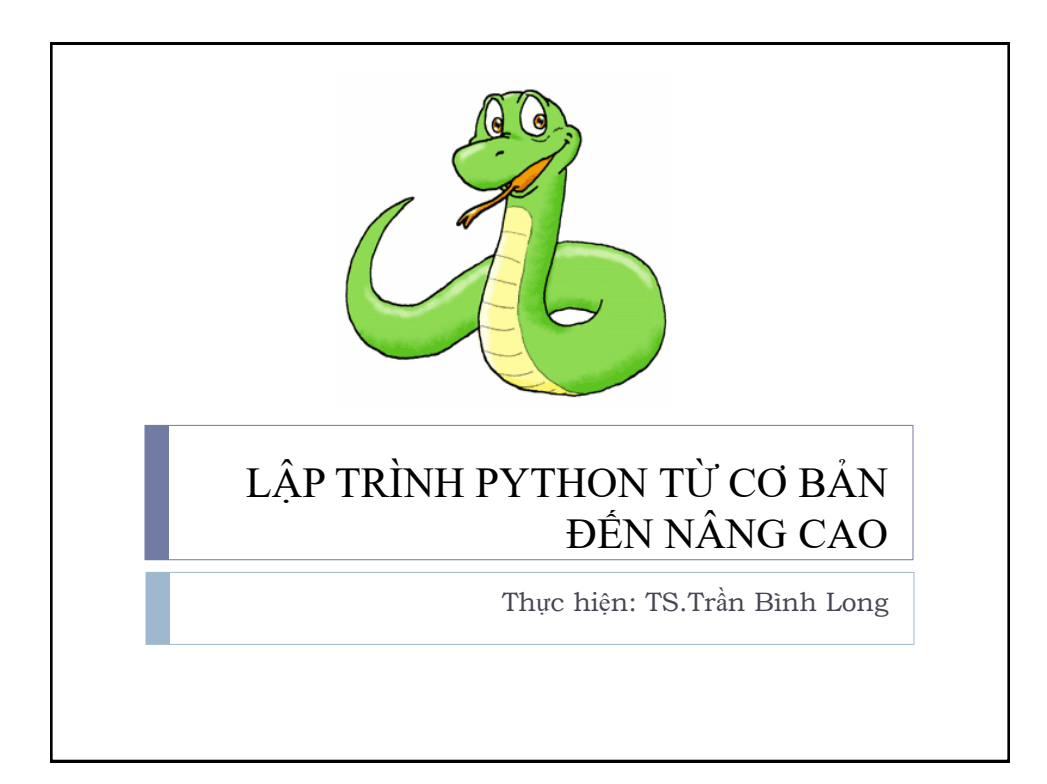

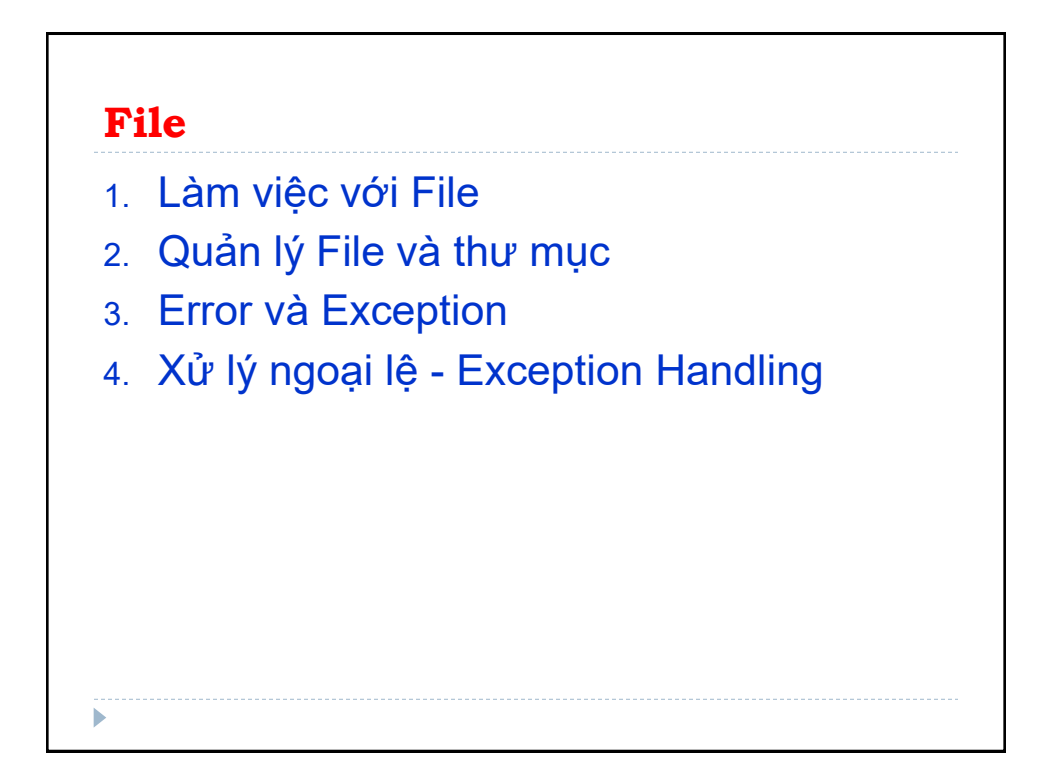

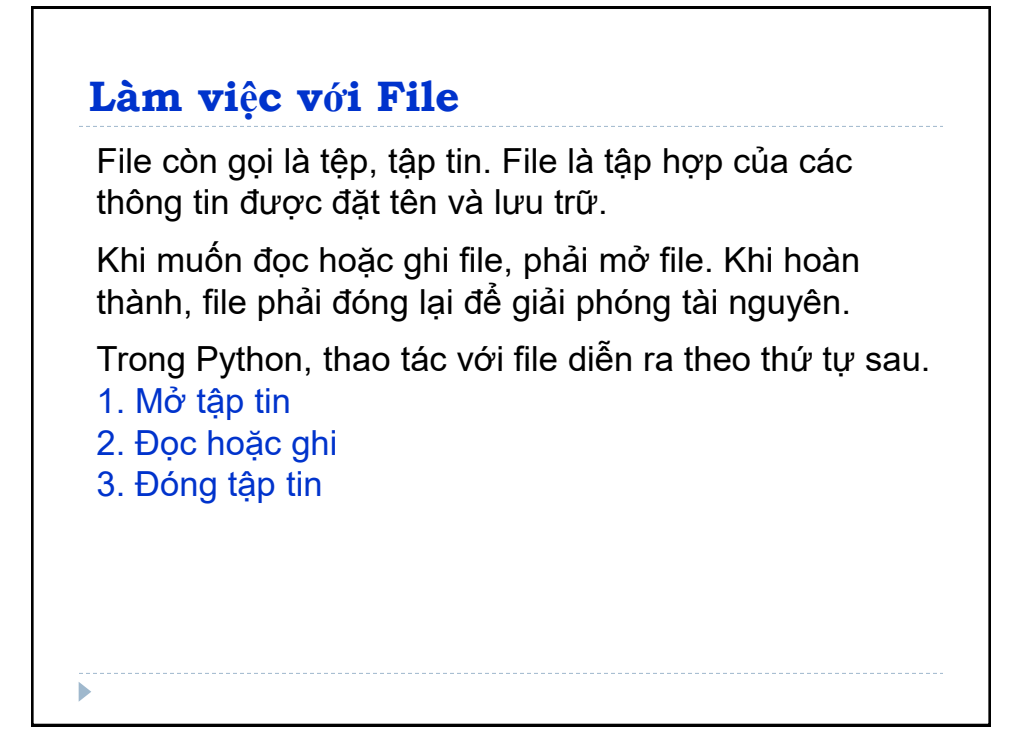

#### **Mở File**

Hàm mở file: **hàm** *open().* Hàm này trả về đối tượng file còn gọi là "handle" thực hiện đọc, ghi, sửa đổi trên file.

```
\Rightarrow f = open("test.txt") # mở file cùng thư mục với file
>>> f = open("C:/Python33/README.txt") # mở file ở thư 
mục khác, có đường dẫn
```
Chế độ mở tập tin để làm việc: **read**, **write**, **append**,... đây là chế độ tùy chọn.

File có thể mở dạng văn bản hay dạng nhị phân.

Chế độ truy cập file mặc định là **read** (r). Khi dùng mode này giá trị chuỗi trả về dạng văn bản.

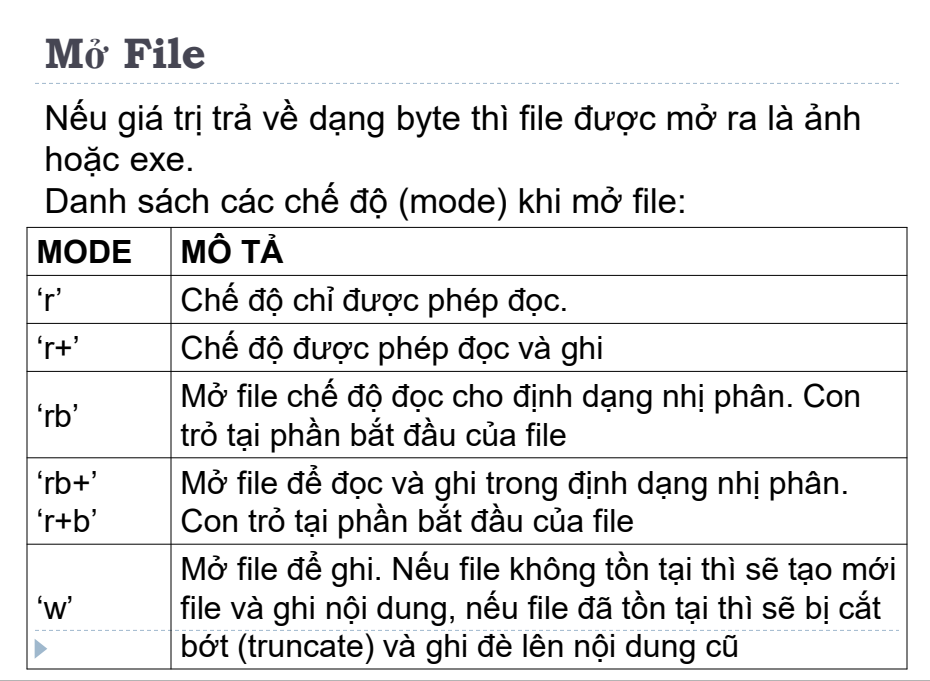

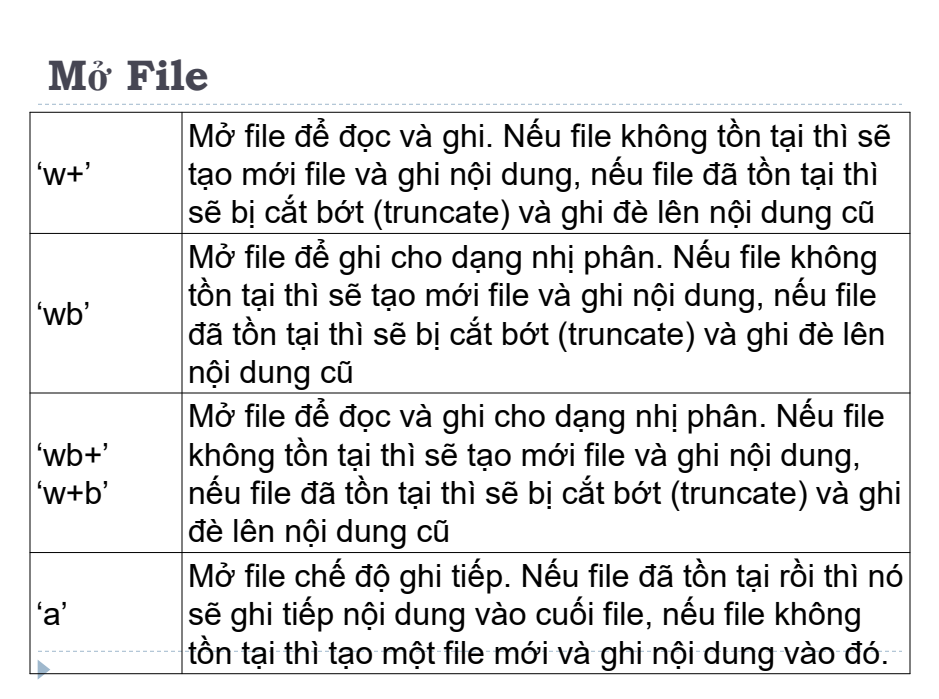

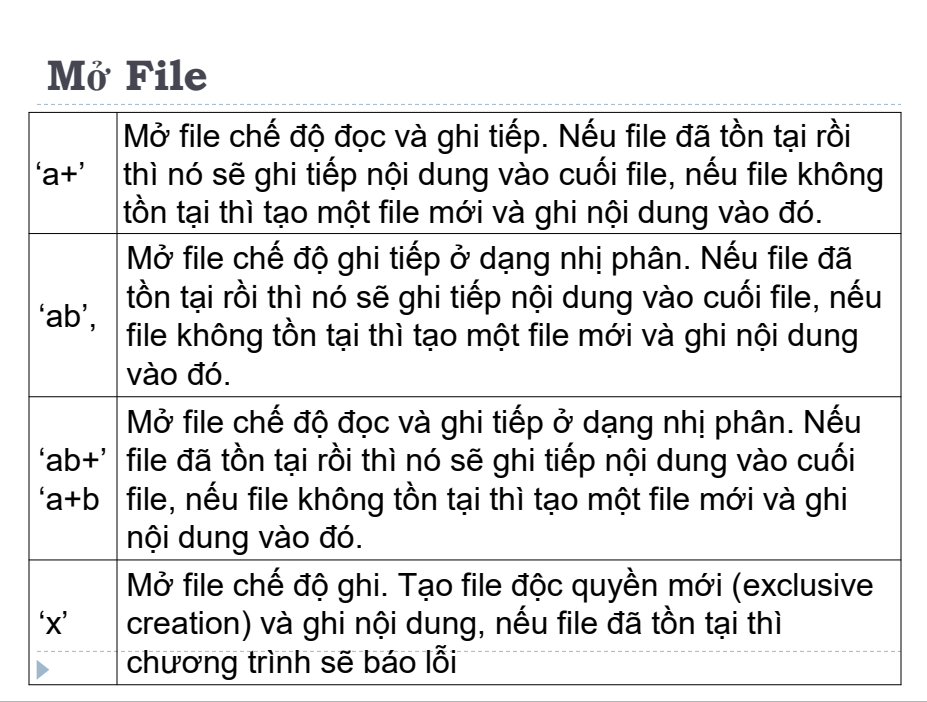

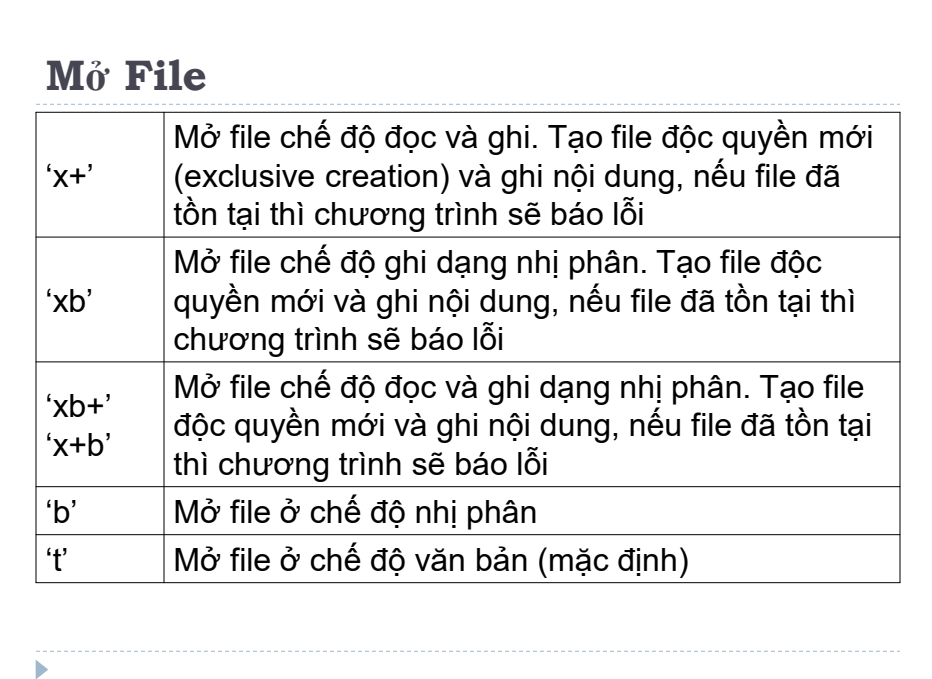

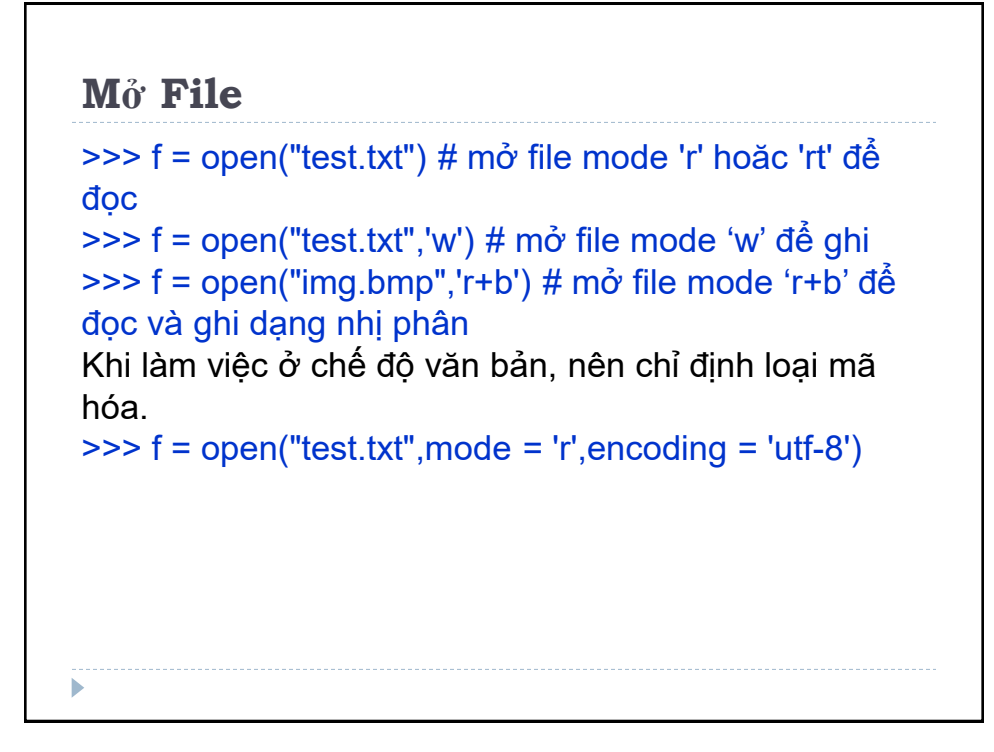

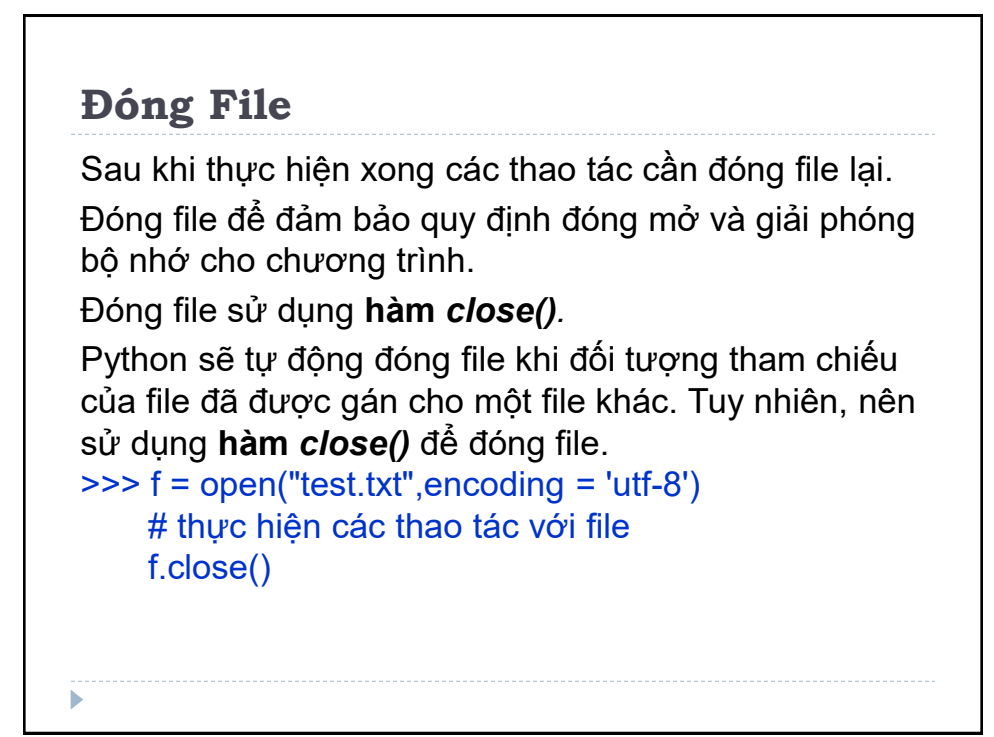

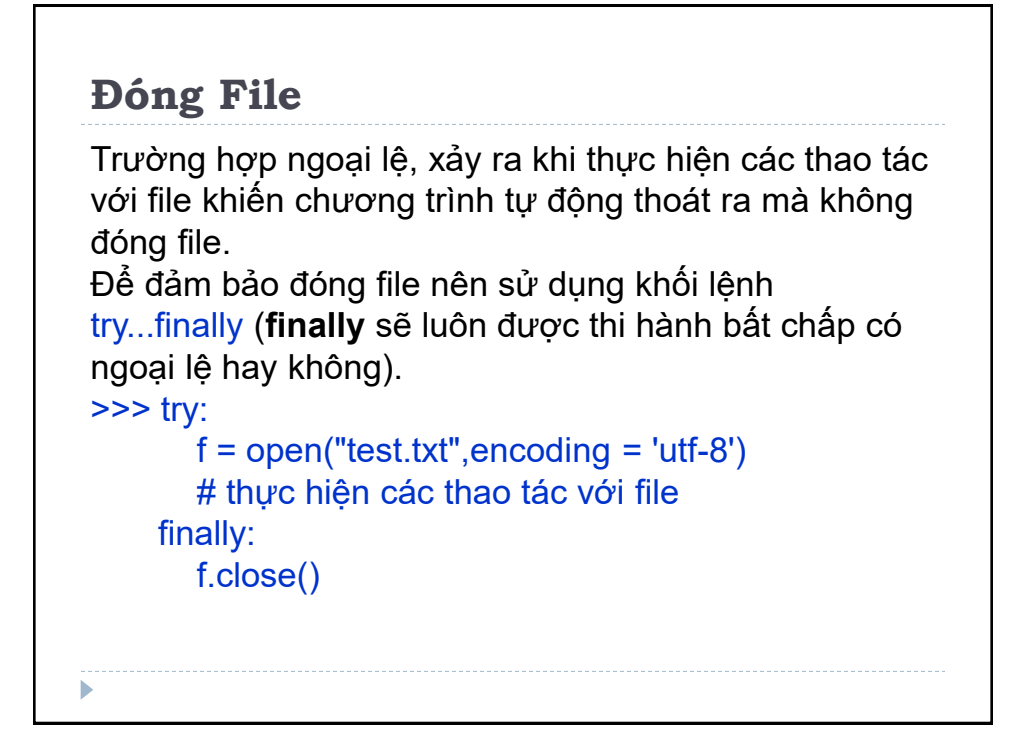

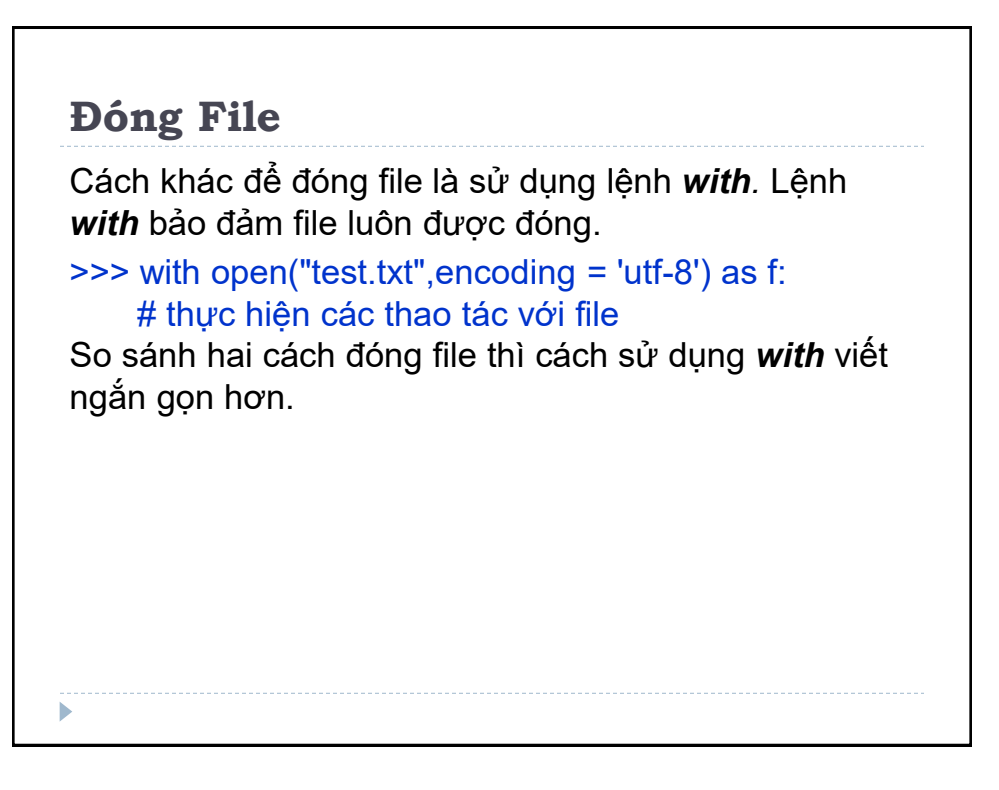

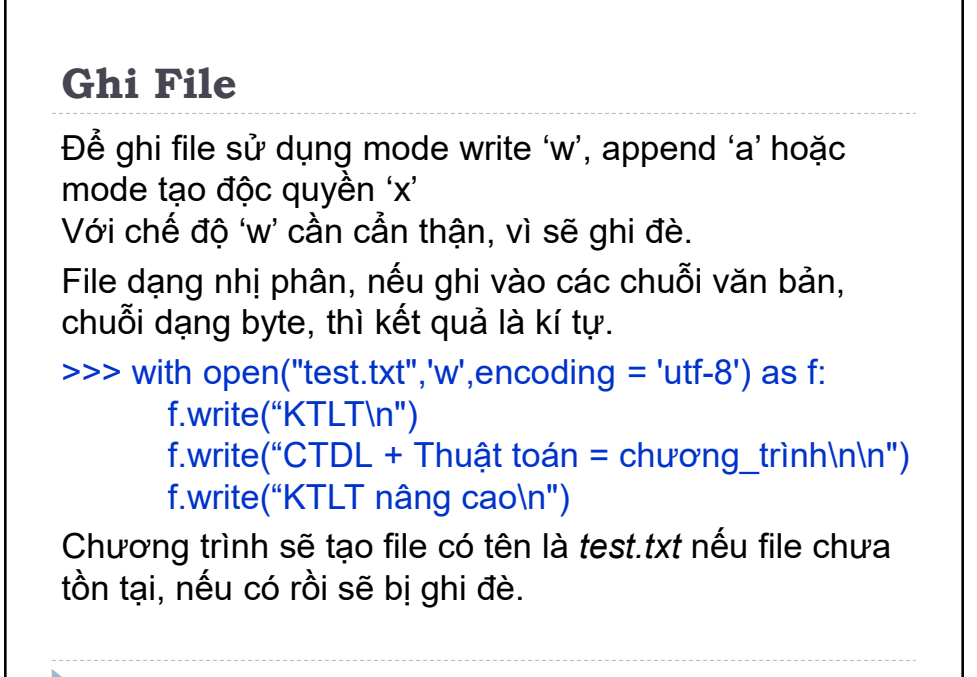

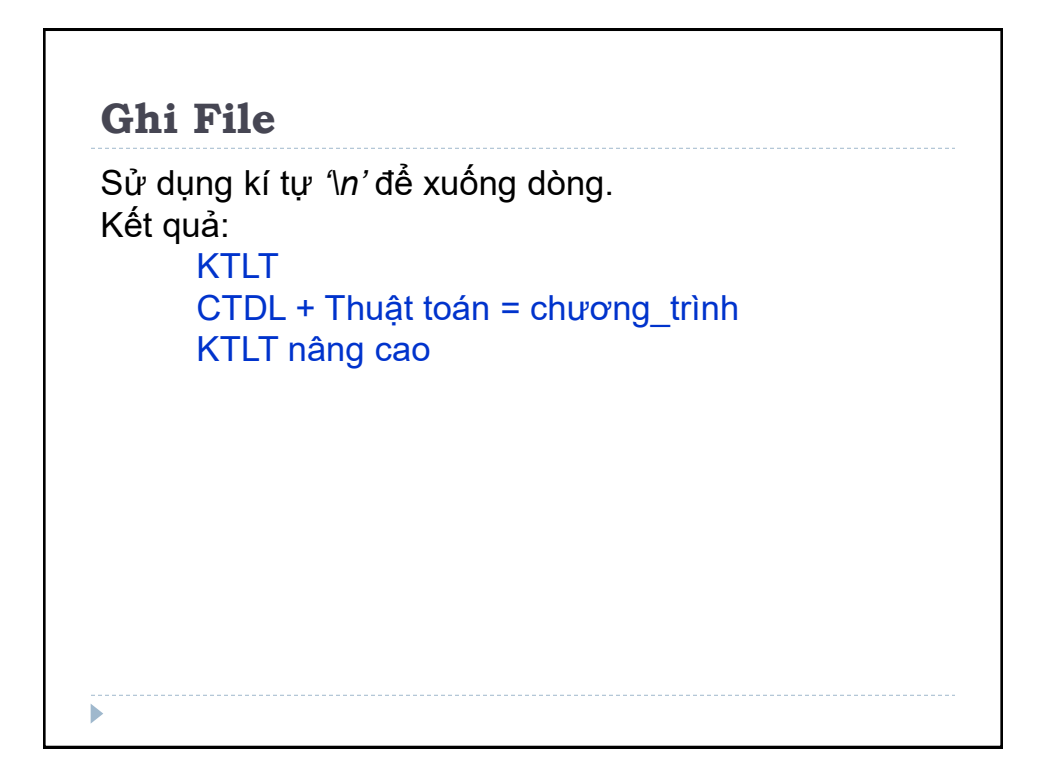

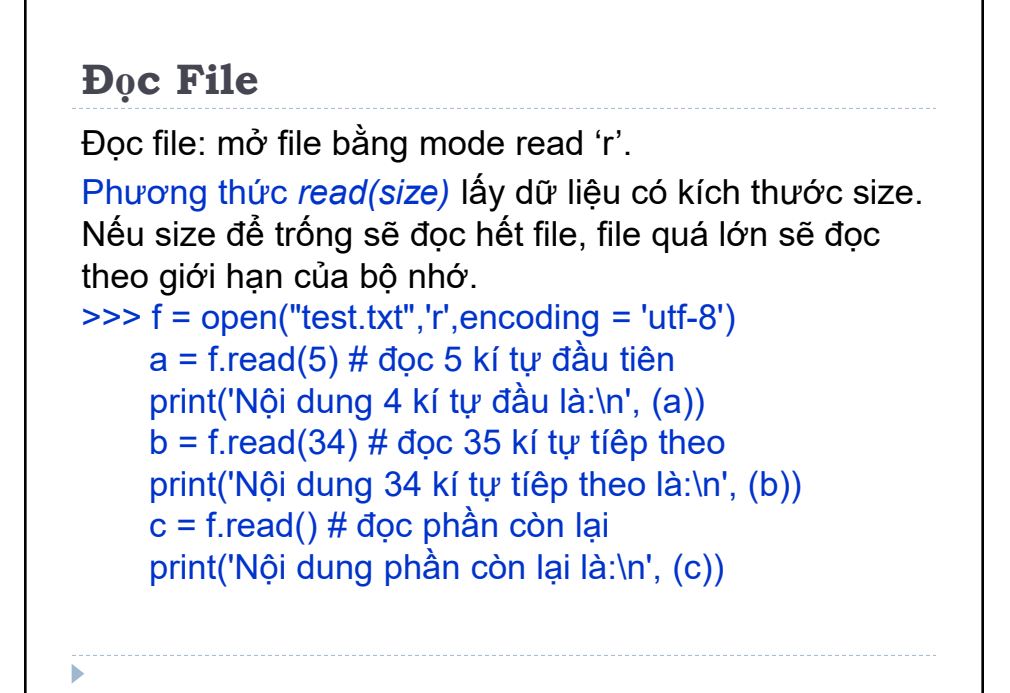

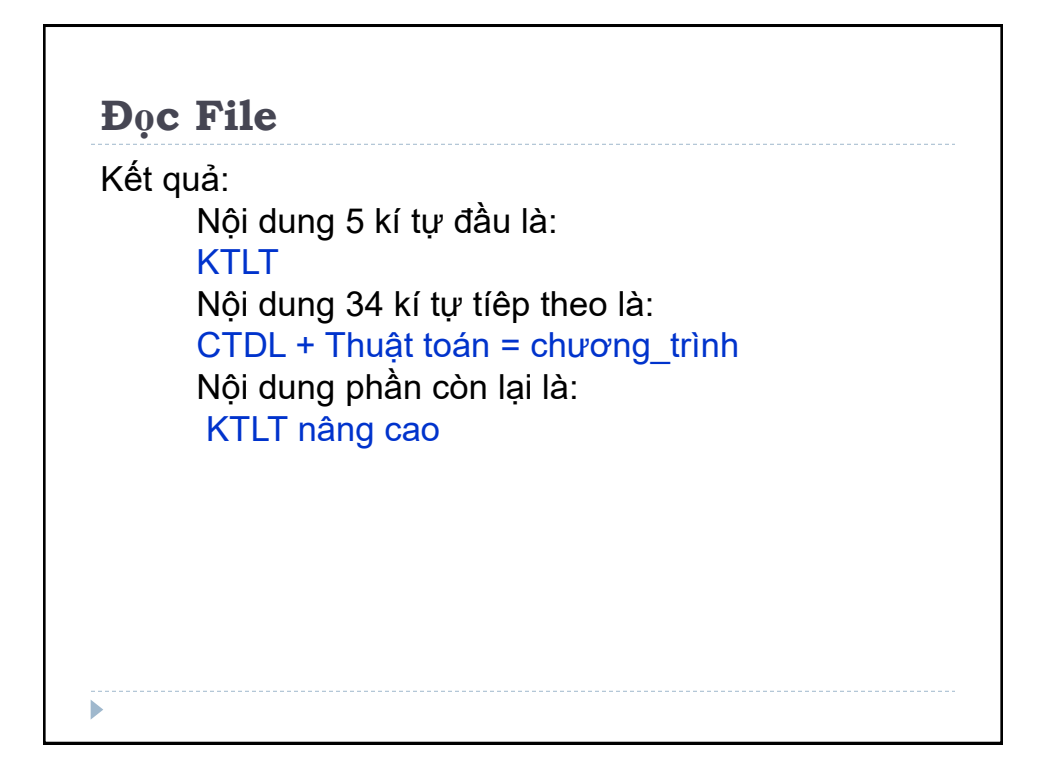

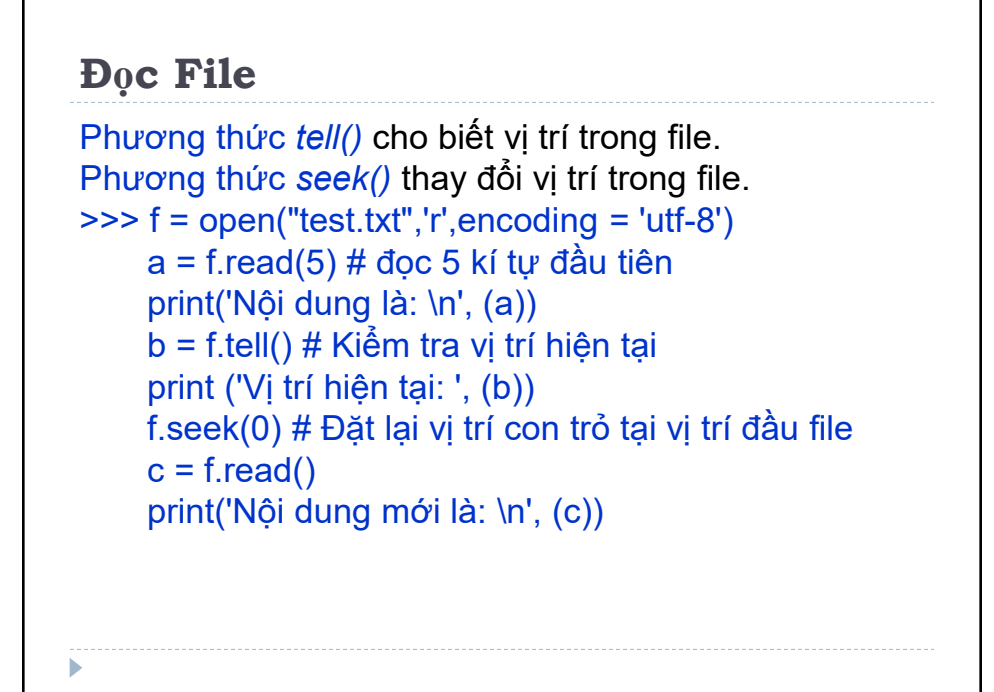

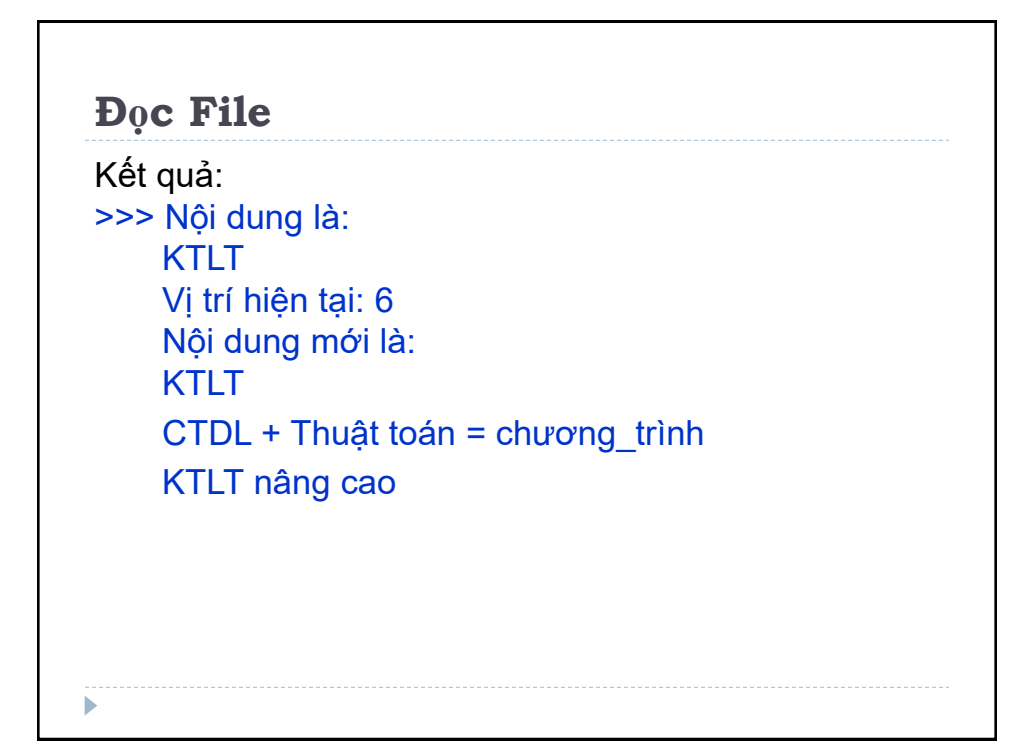

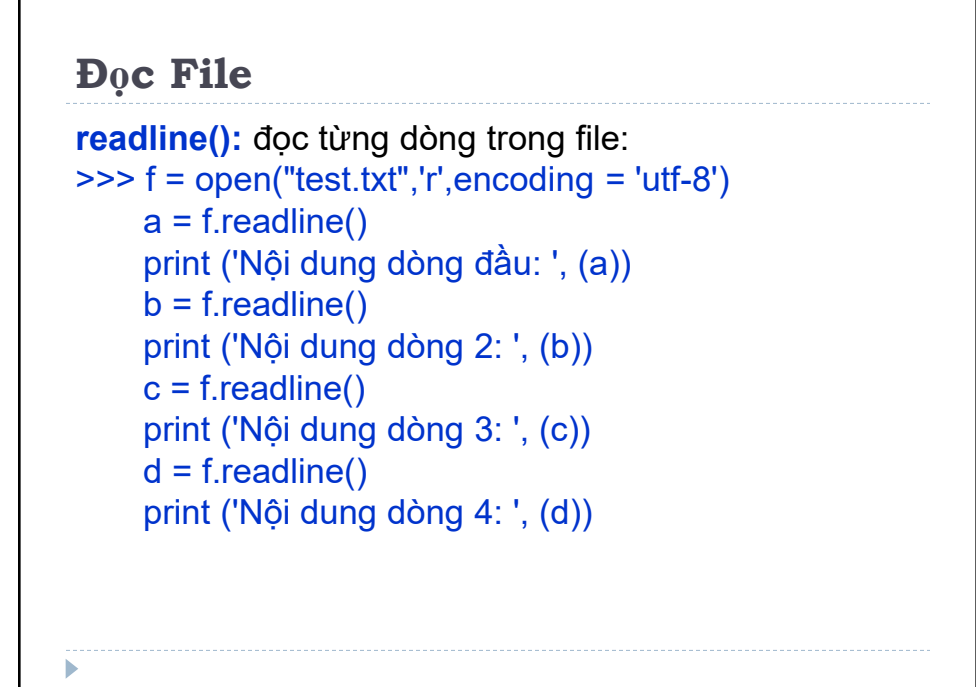

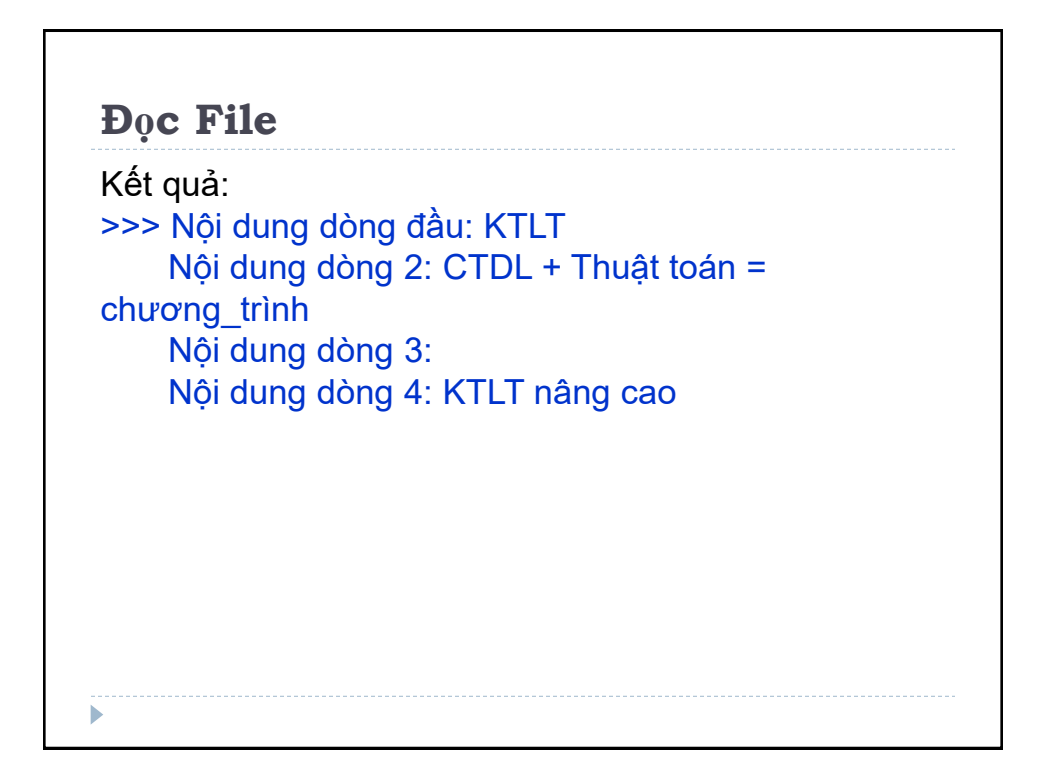

### **Đọc File**

ь

Phương thức *readlines()* trả về toàn bộ các dòng còn lại trong file và trả về giá trị rỗng khi kết thúc file.

```
>>> f = open("test.txt",'r',encoding = 'utf-8')
    a = f.readline() print ('Nội dung dòng đầu: ', (a))
    b = f.readlines() print ('Nội dung các dòng còn lại: \n', (b))
    c = f.readlines() print ('Nội dung các dòng còn lại: \n', (c))
```
# **Đọc File** Kết quả: >>> Nội dung dòng đầu: KTLT Nội dung các dòng còn lại: ['CTDL + Thuật toán = chương\_trình\n', '\n', 'KTLT nâng cao\n'] Nội dung các dòng còn lại:  $\Box$ ь

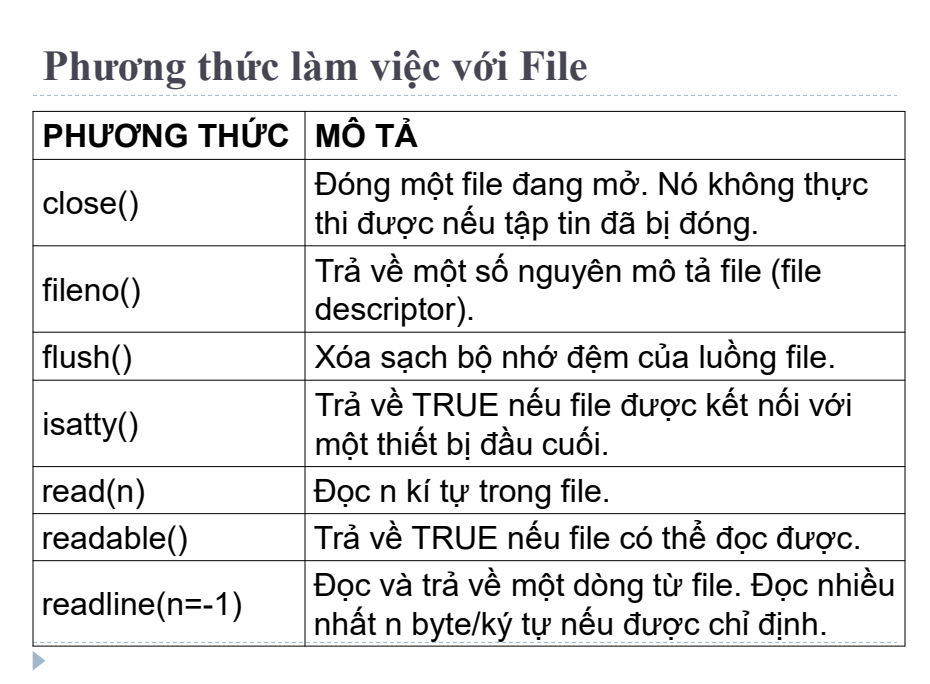

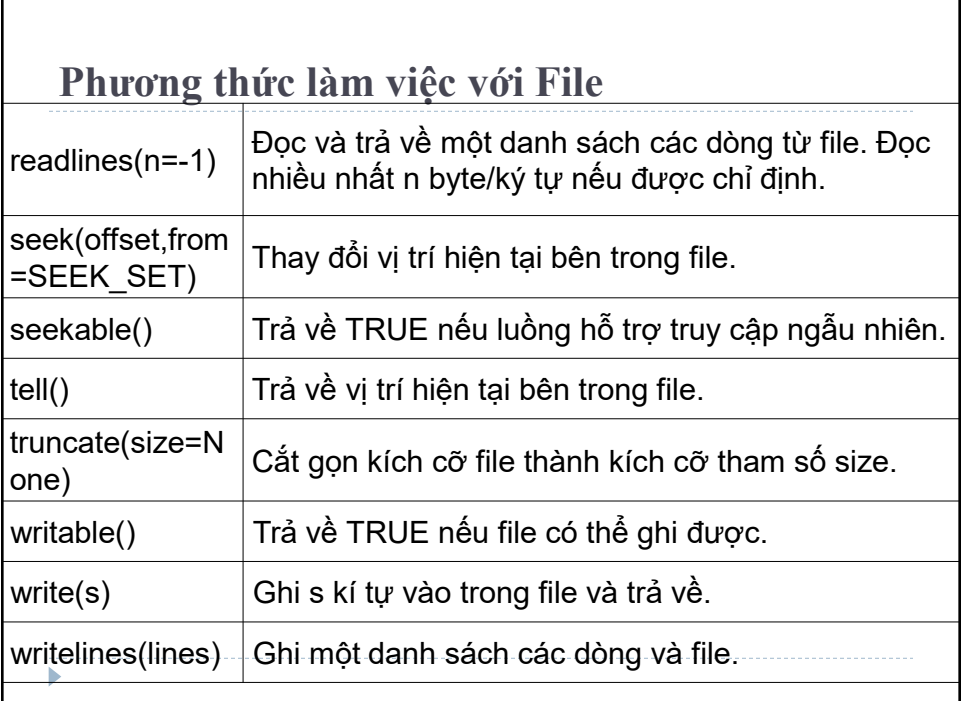

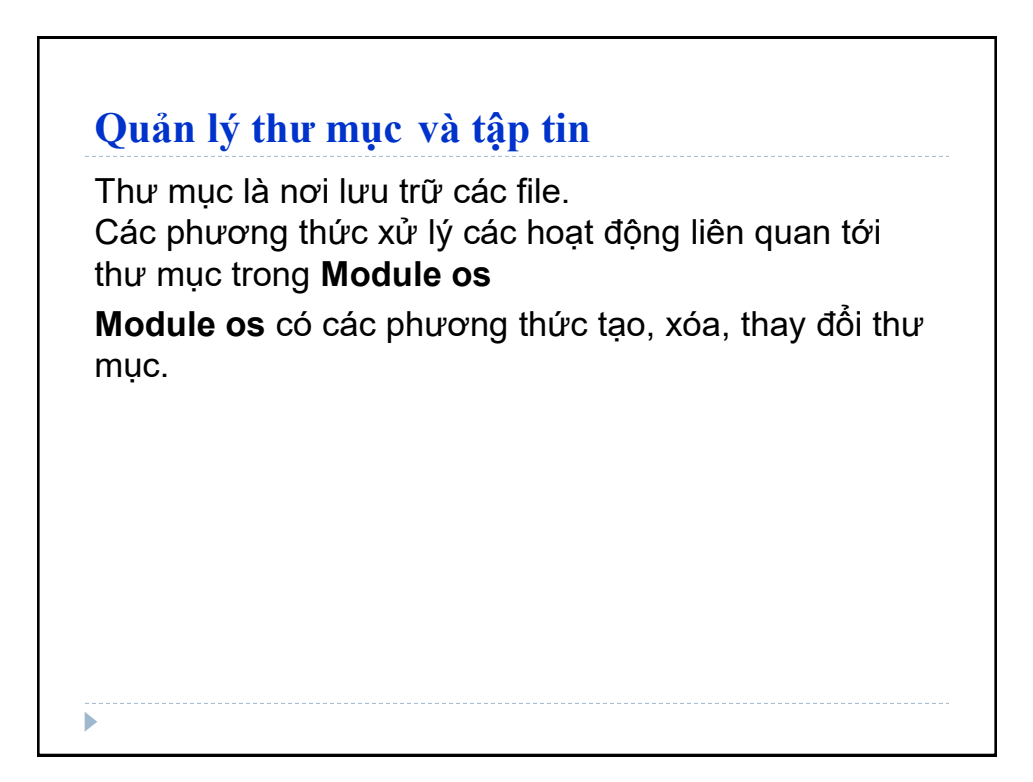

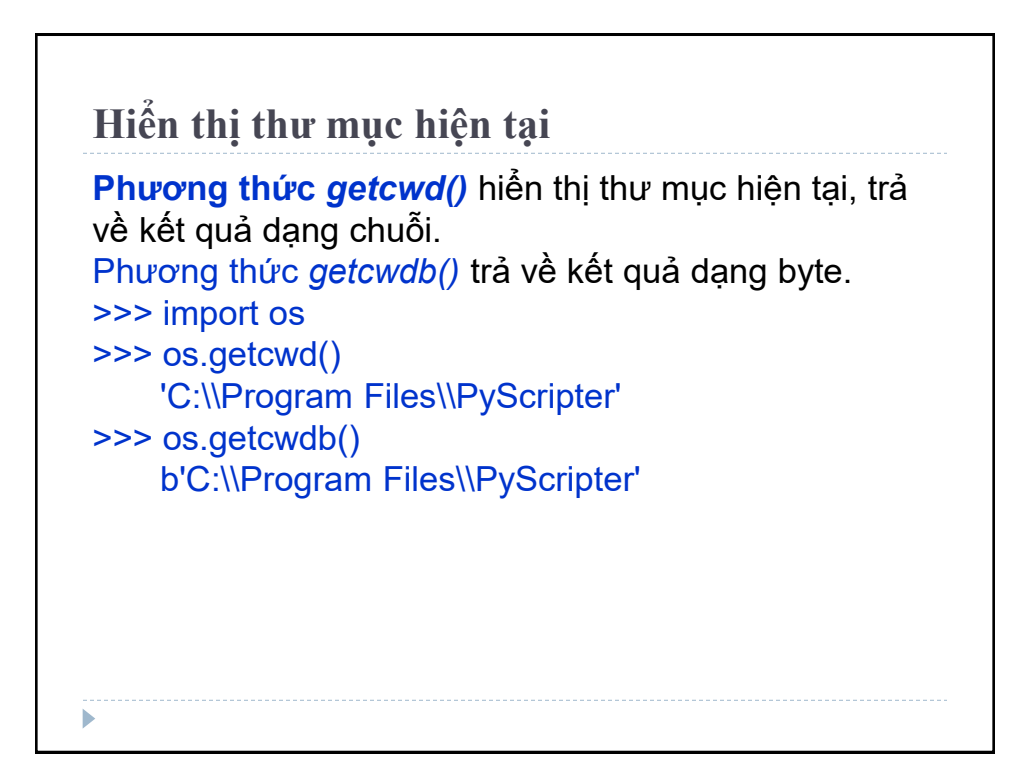

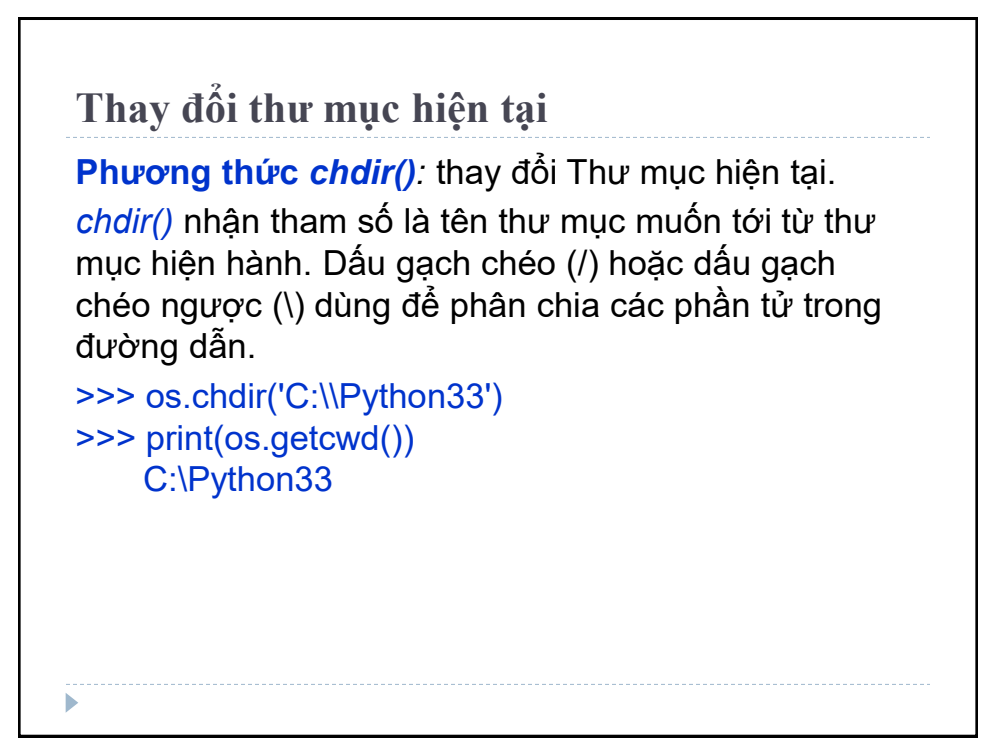

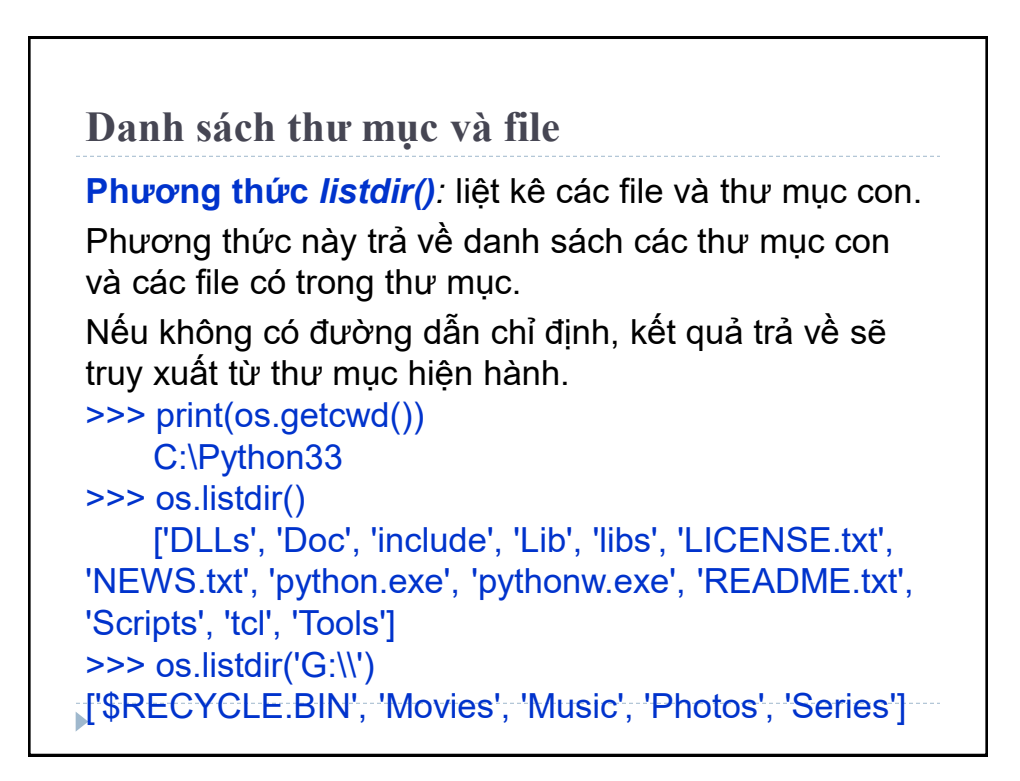

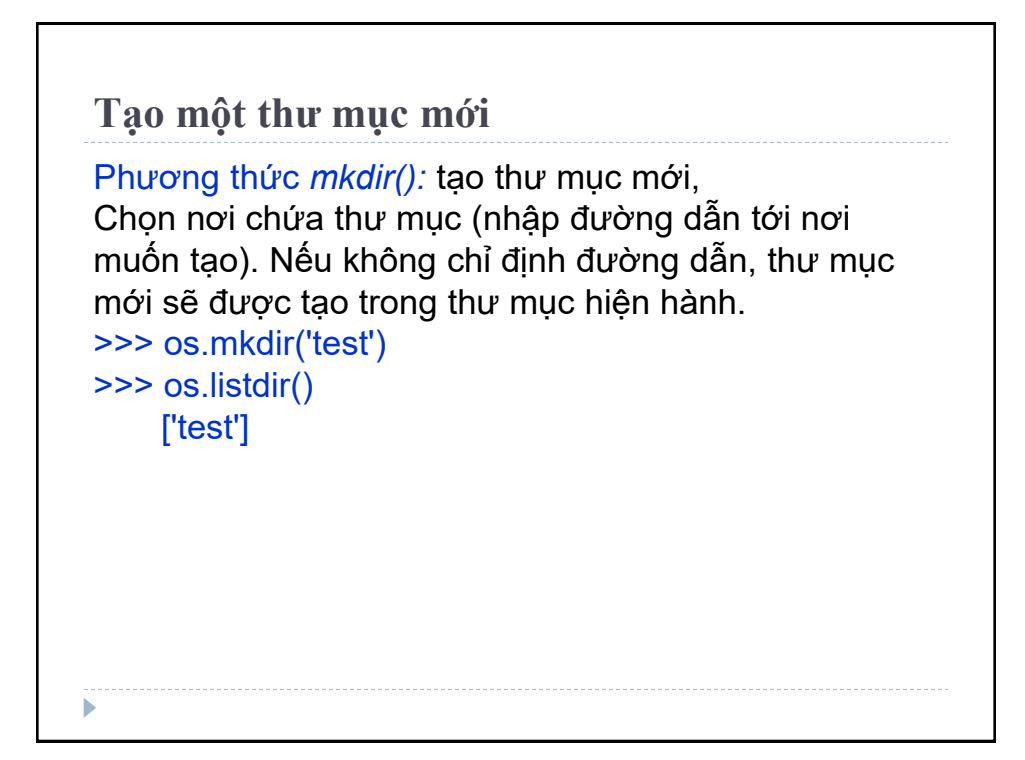

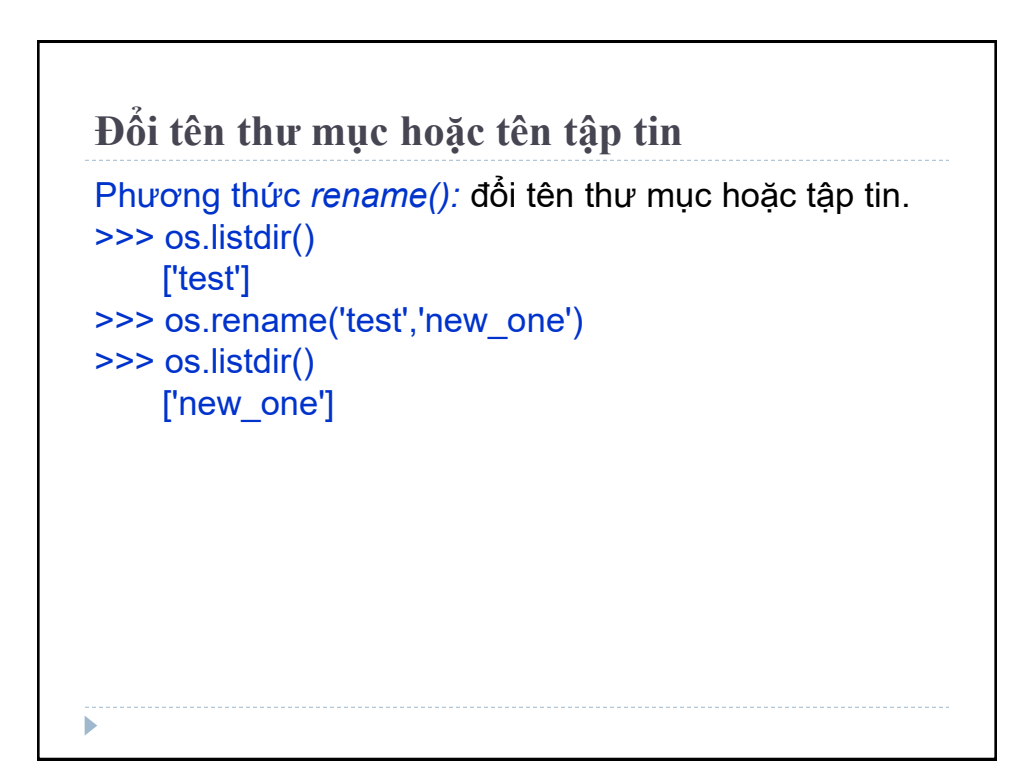

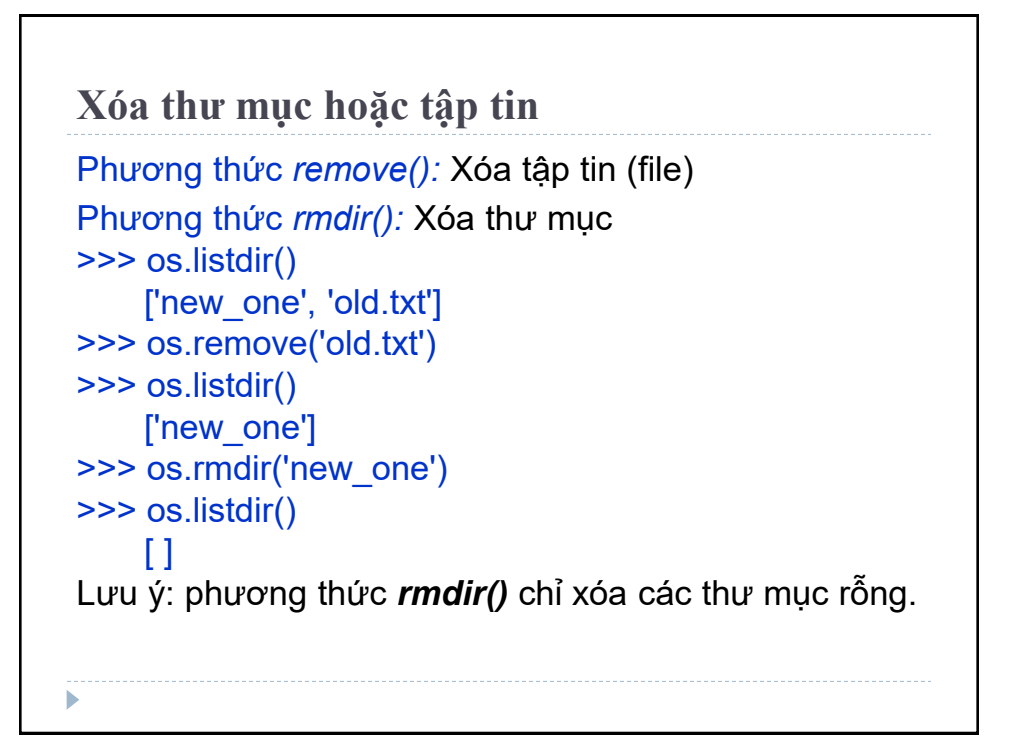

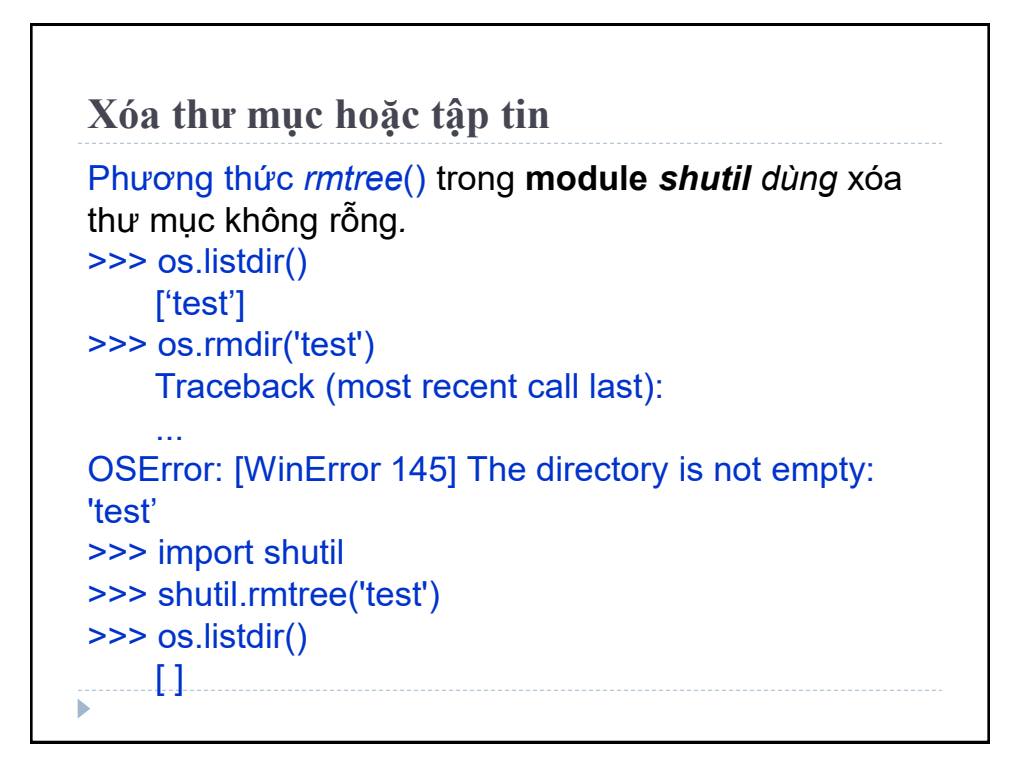

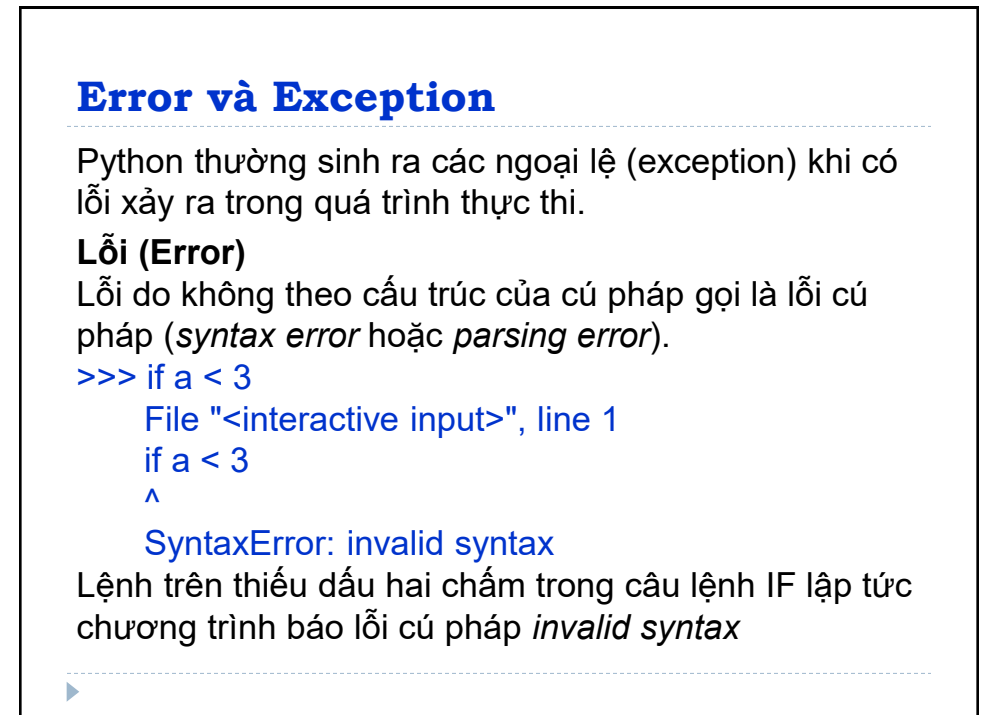

## **Ngoại lệ (Exception)**

Lỗi phát sinh khi đang thực thi chương trình (*runtime error*) được gọi là ngoại lệ (Exception).

Ngoại lệ được Python tạo ra để xử lý vấn đề, tránh cho chương trình bị hỏng. Ngoại lệ (Exception):

- Mở một tệp không tồn tại *(FileNotFoundError)*
- Chia một số cho 0 *(ZeroDivisionError)*
- Không tìm thấy module được import *(ImportError).*
- Truyền giá trị vào hàm, đúng kiểu dữ liệu nhưng giá trị không thích hợp *(ValueError).*

Bất cứ khi nào có *runtime error* xảy ra, Python sẽ tạo một ngoại lệ.

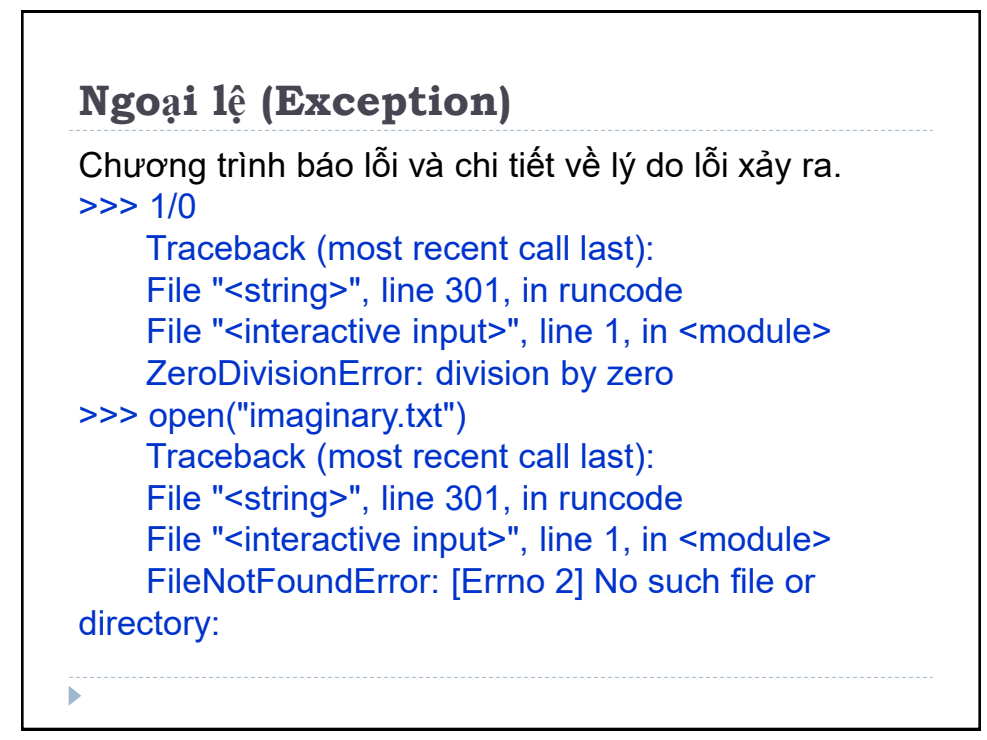

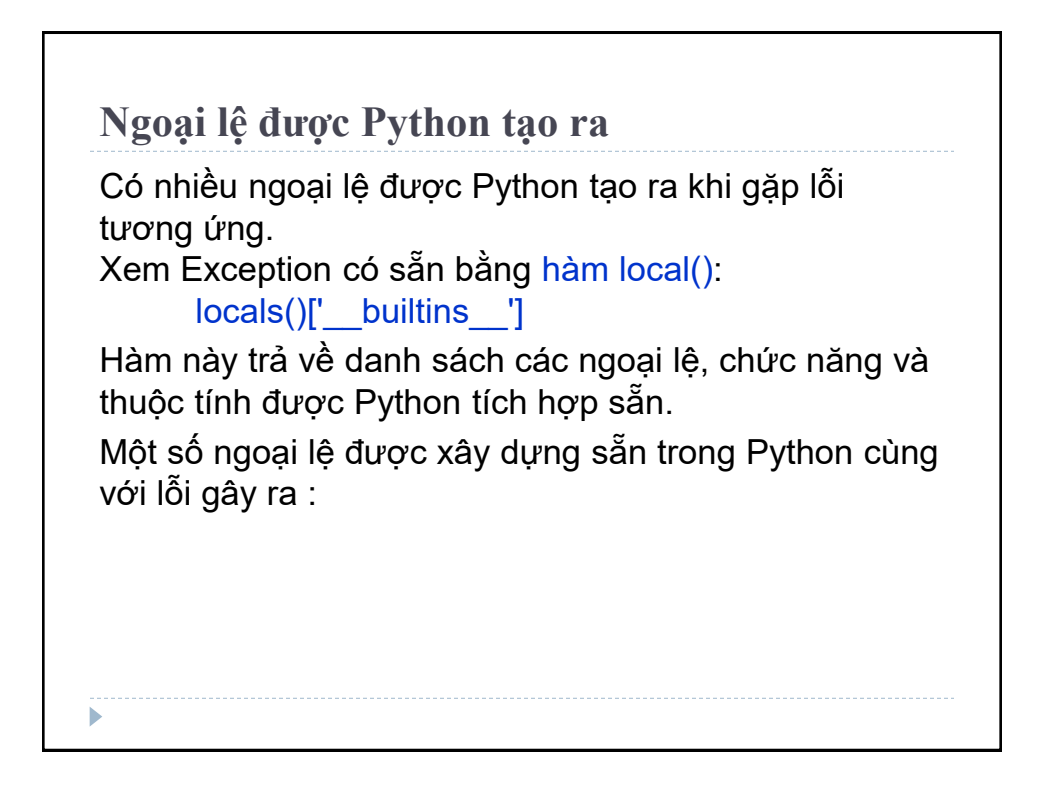

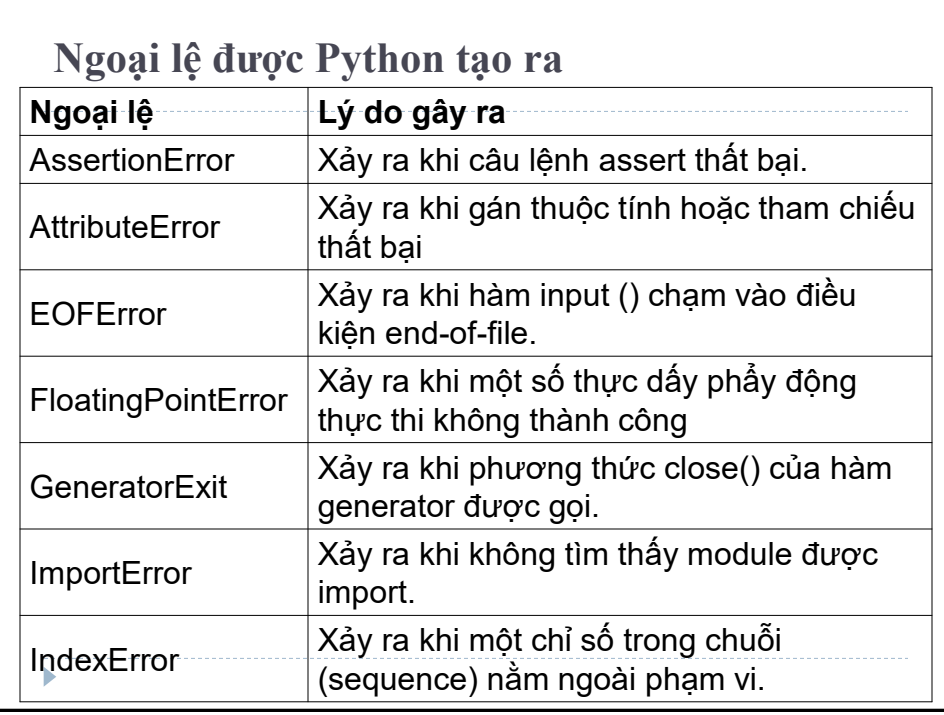

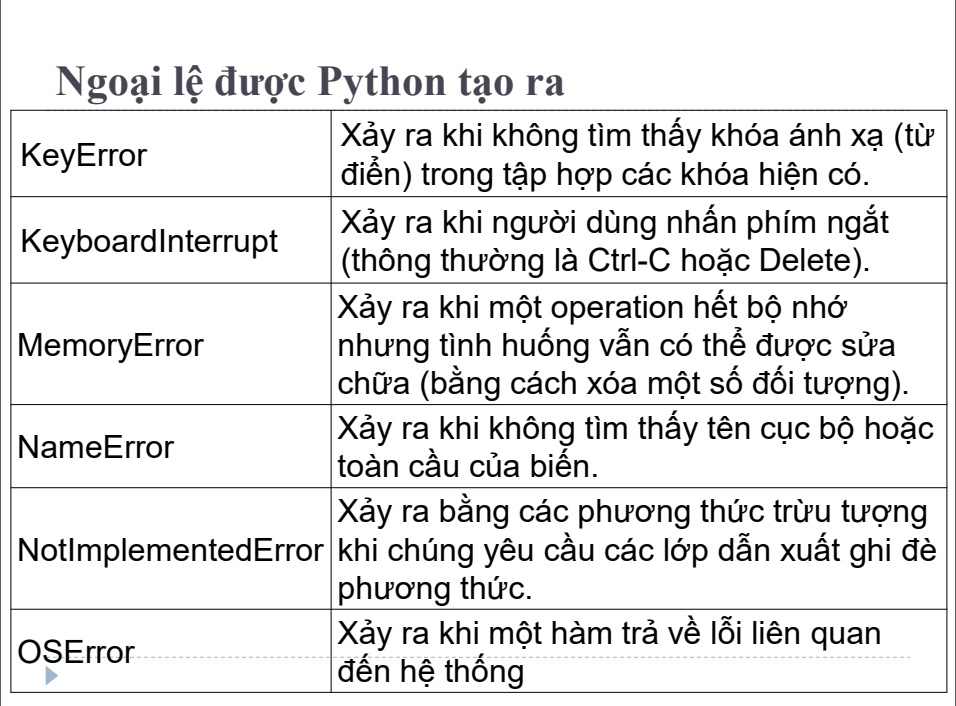

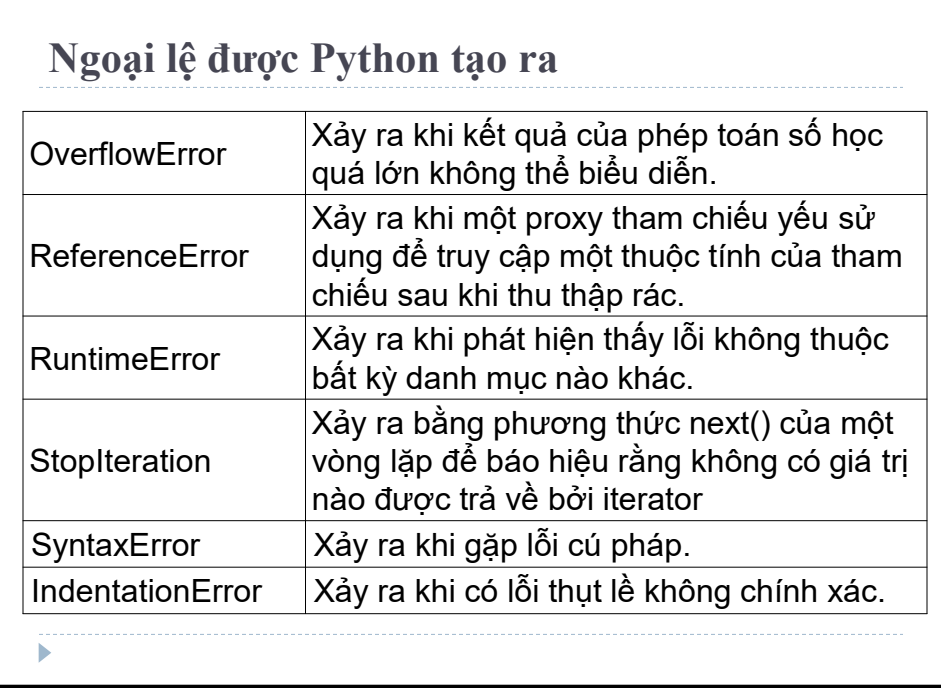

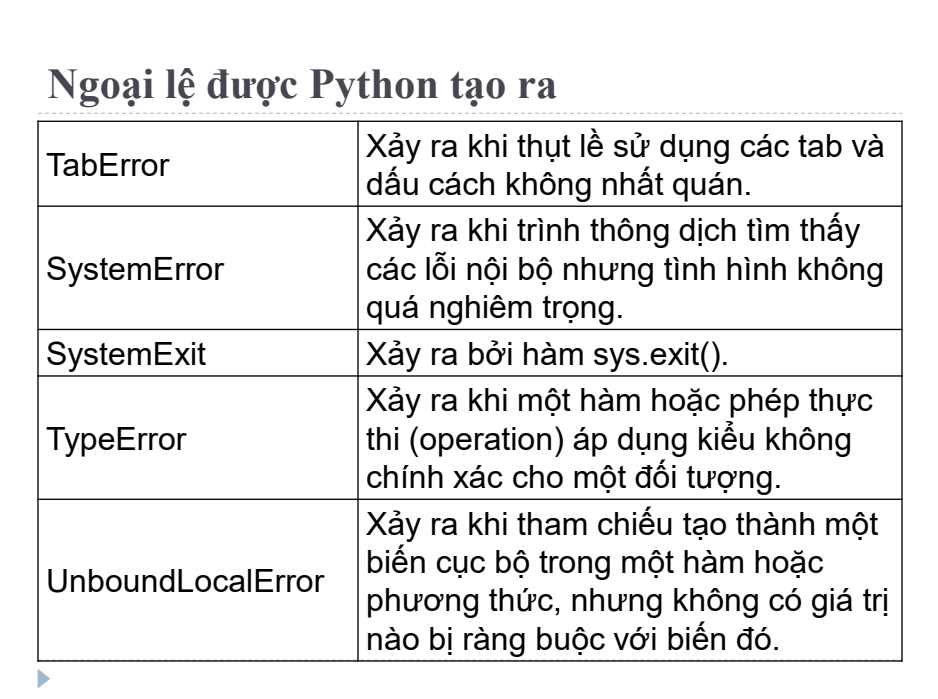

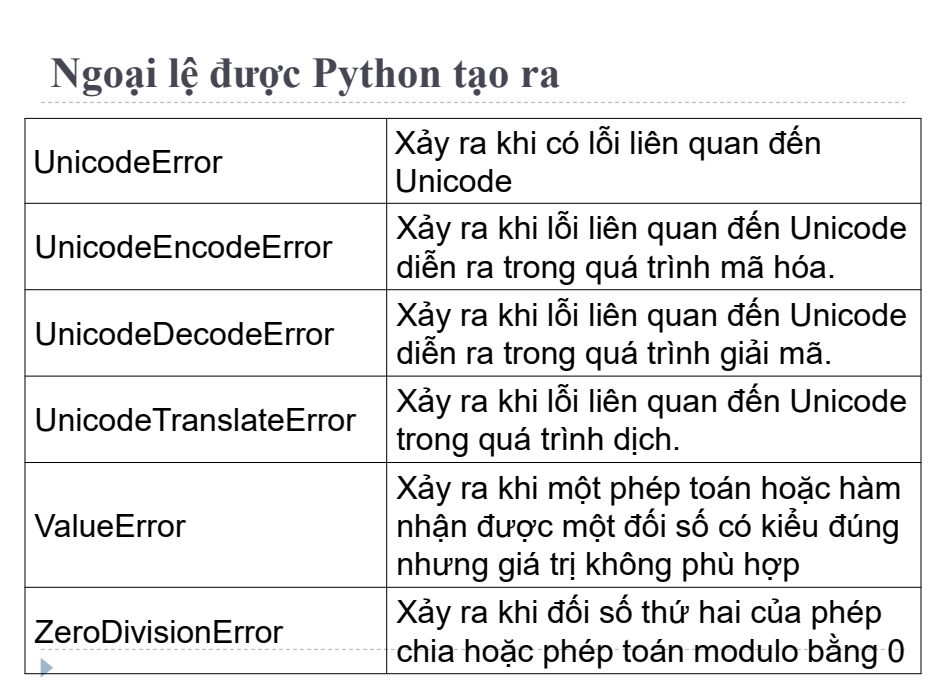

## **Xử lý ngoại lệ - Exception Handling**

Xử lý các ngoại lệ trong Python bằng cách sử dụng các câu lệnh **Try**, **Except** và **Finally**.

Cú pháp:

ь

 try: # khối code lệnh try except exceptionName: # khối code lệnh except

Phần thân của *try* gồm lệnh có thể tạo ra **exception**, khi có exception, các câu lệnh trong khối sẽ bị bỏ qua.

Phần thân của *except* được gọi bởi exception handler, dùng để bắt lỗi khi lỗi xãy ra, nếu không sẽ được bỏ qua. Dùng exception có sẵn trong Thư viện Python.

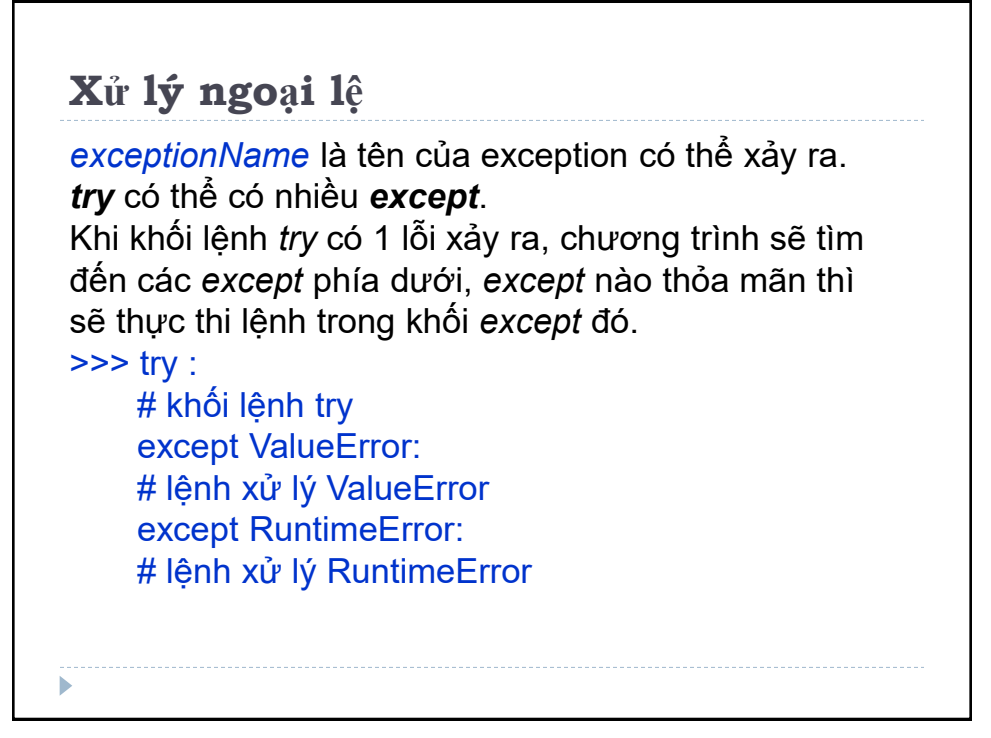

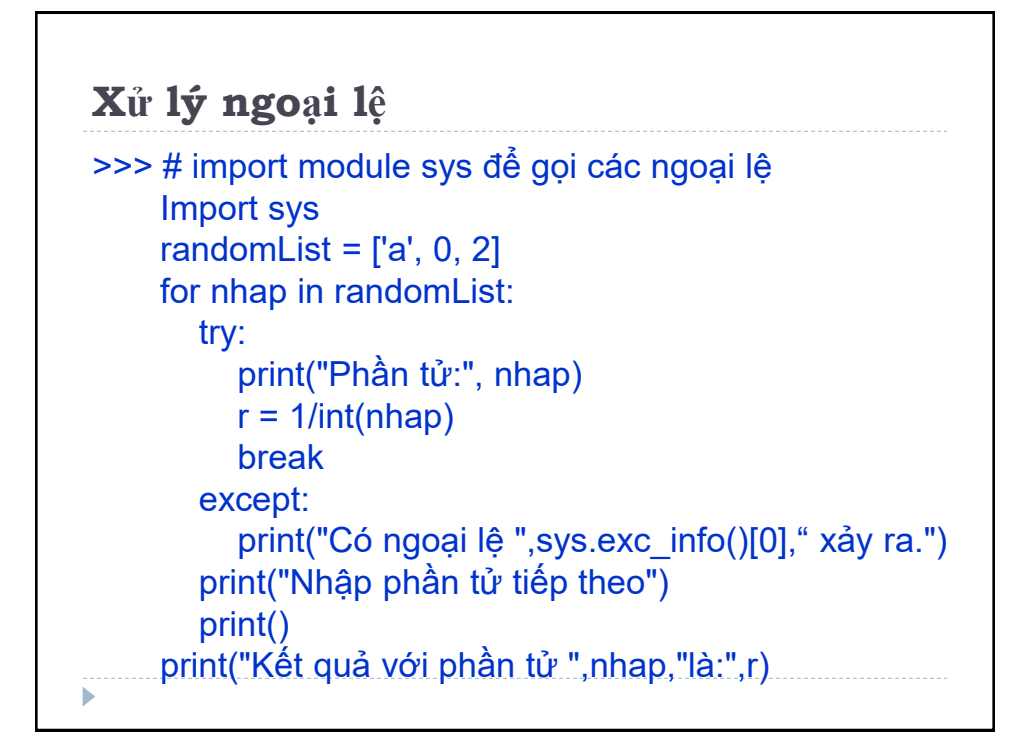

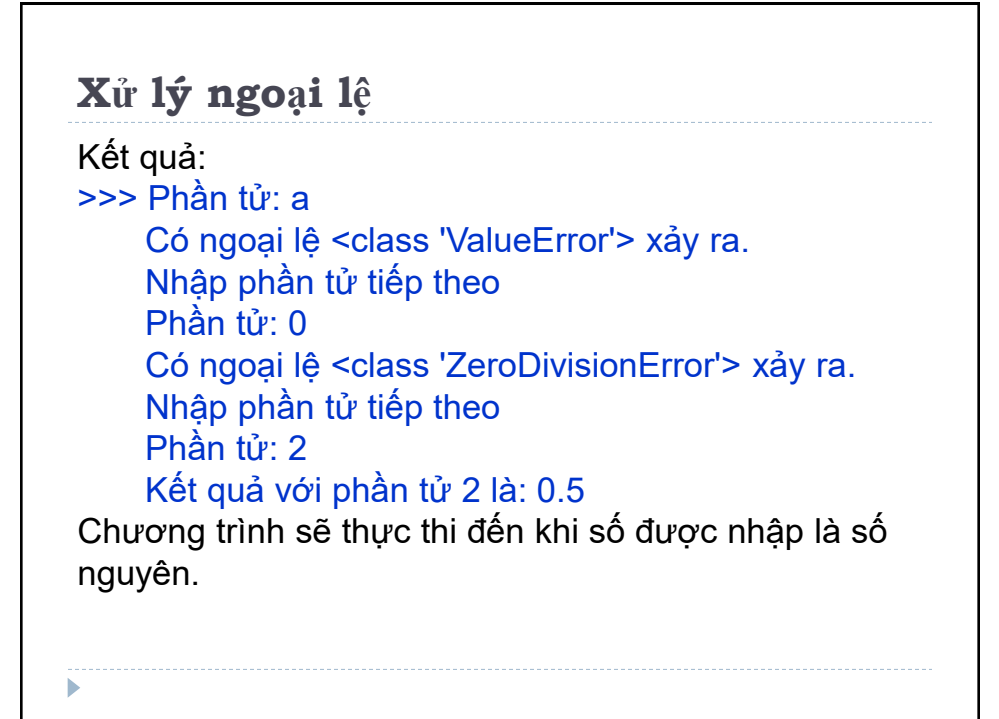

### **Xử lý ngoại lệ**

Nếu không có ngoại lệ xảy ra, khối *except* sẽ được bỏ qua và chương trình thực hiện bình thường, nhưng nếu có bất cứ ngoại lệ nào nó sẽ bị chặn lại bởi *except.*

Chương trình cũng in tên của exception bằng hàm *ex\_info()* bên trong module *sys,* kết quả trả về là giá trị "a" gây ra *ValueError* và 0 gây ra *ZeroDivisionError*

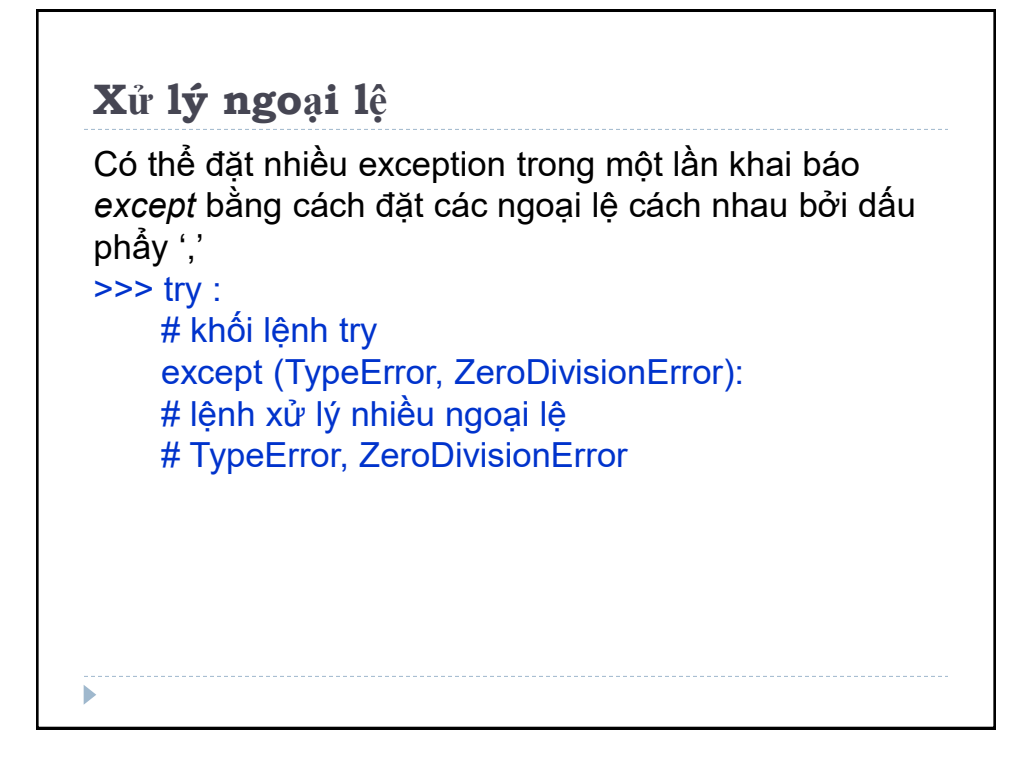

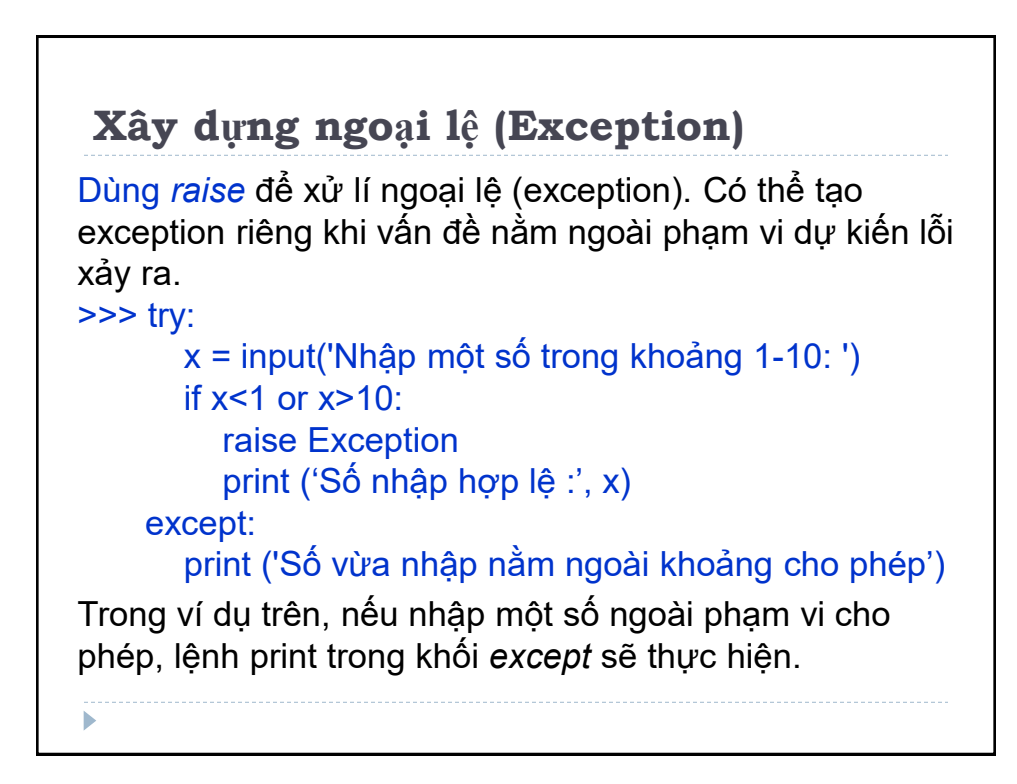

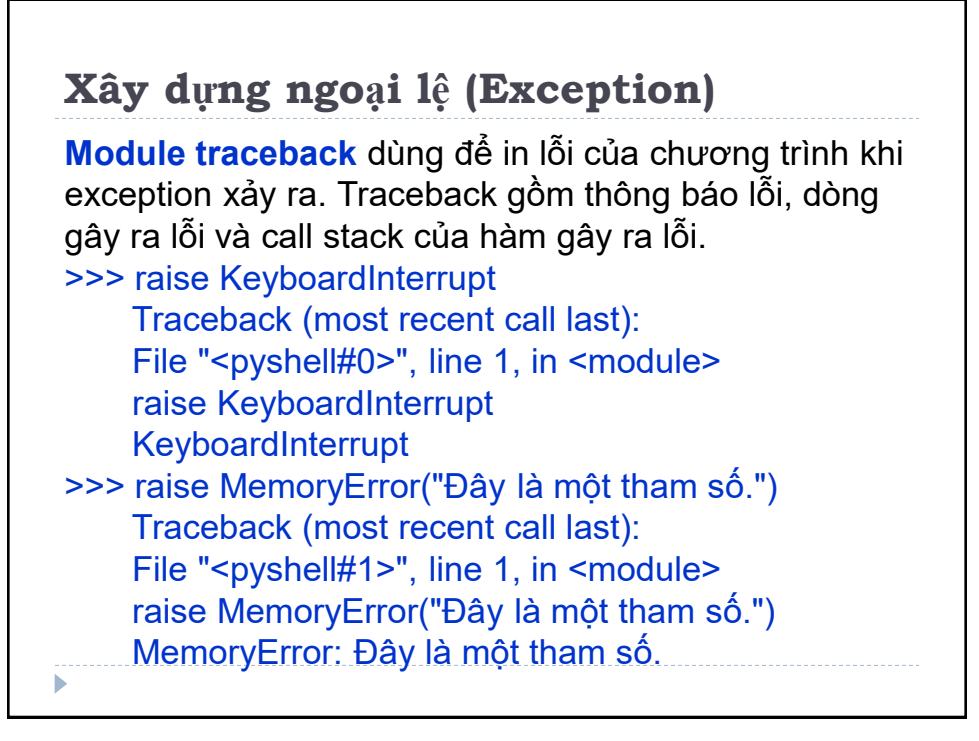

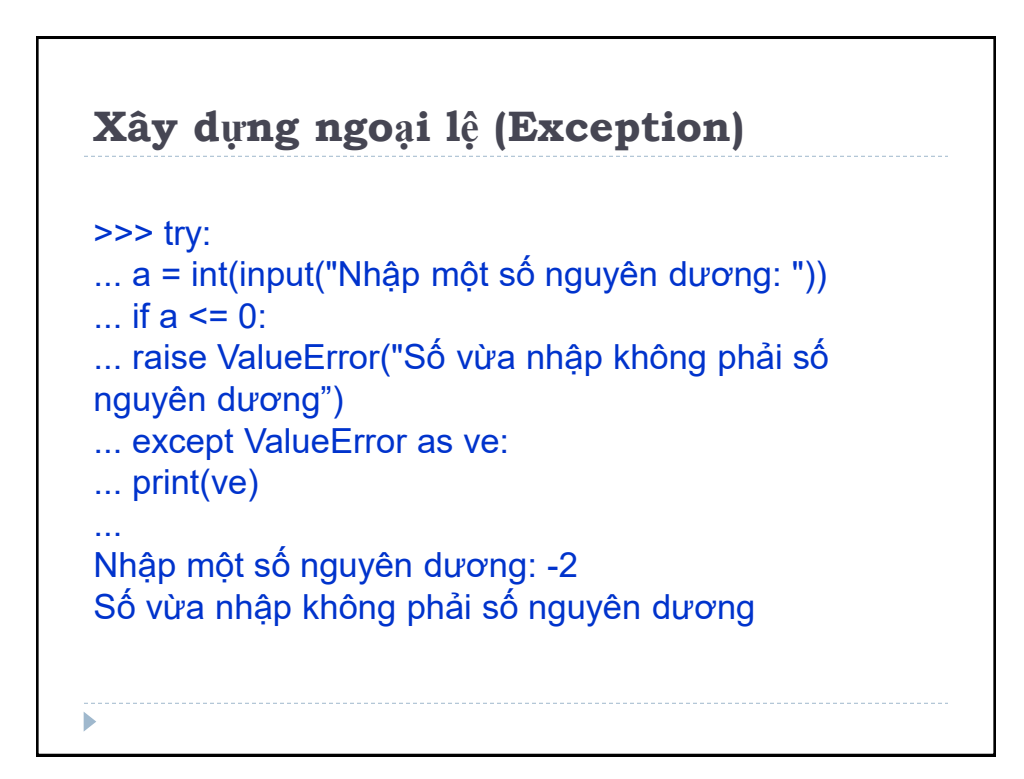

# **Try...Finally** *Try...finally* **Finally** là mệnh đề *clean-up/termination* vì luôn luôn chạy bất kể có lỗi xảy ra trong khối **try**. Câu lệnh trong *finally* thường được dùng để thực hiện giải phóng tài nguyên. Sau khi thực hiện xong các thao tác với file thì cần đóng lại. Đóng file để đảm bảo quy trình đóng mở và giải phóng bộ nhớ cho chương trình.

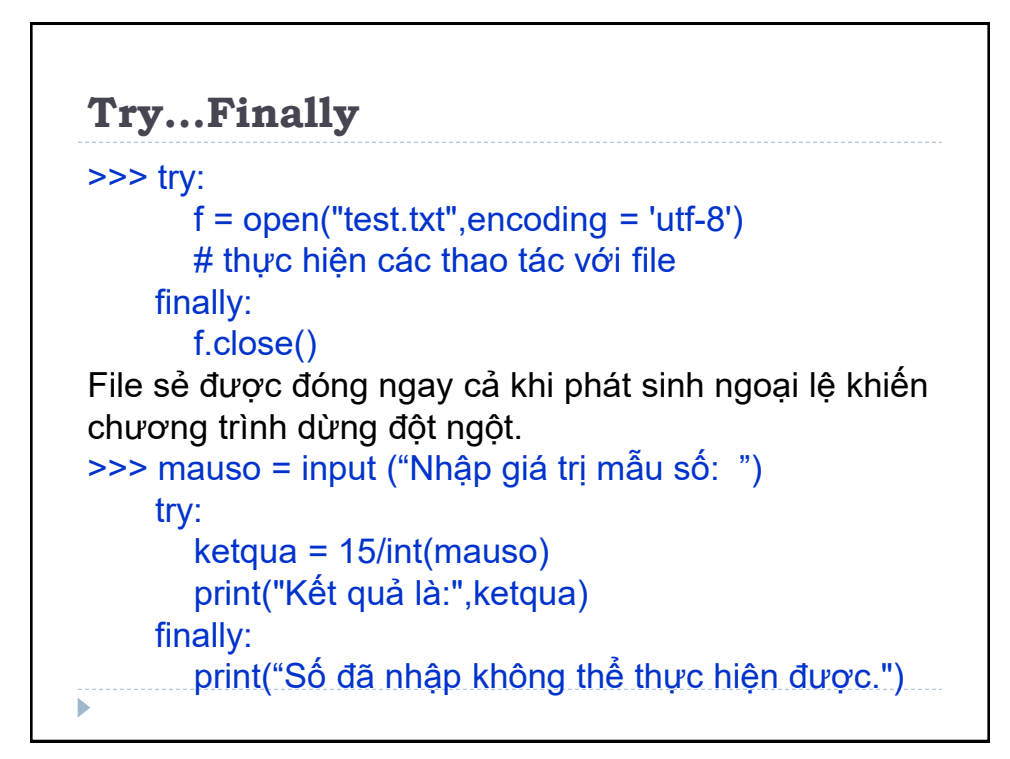

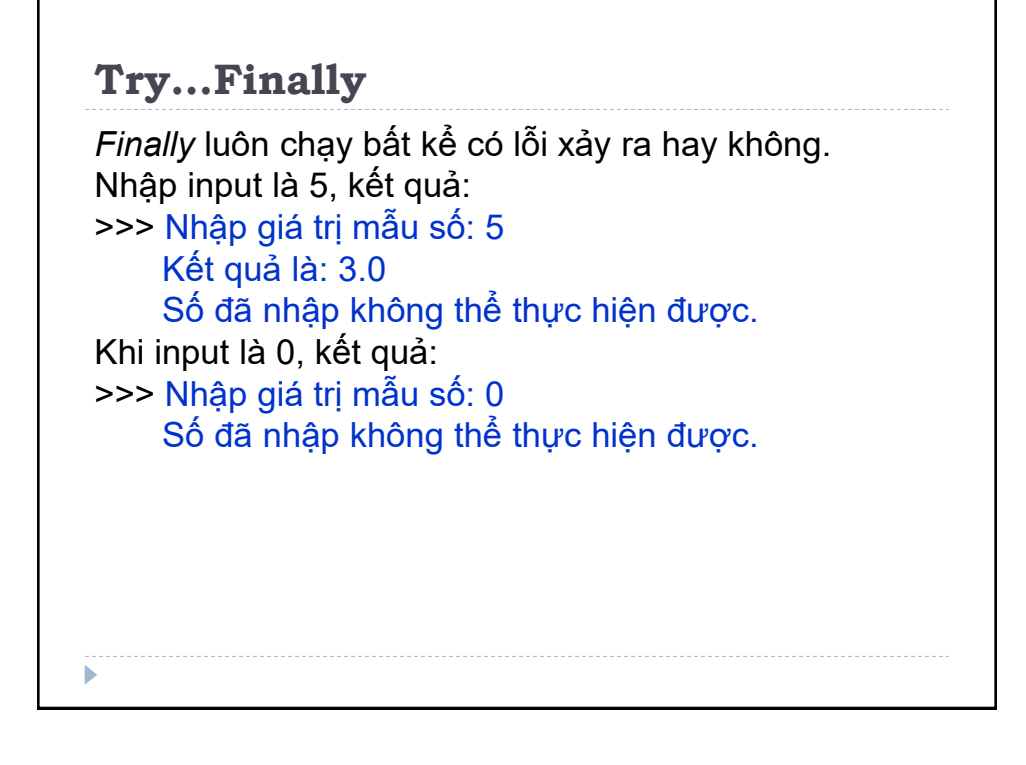

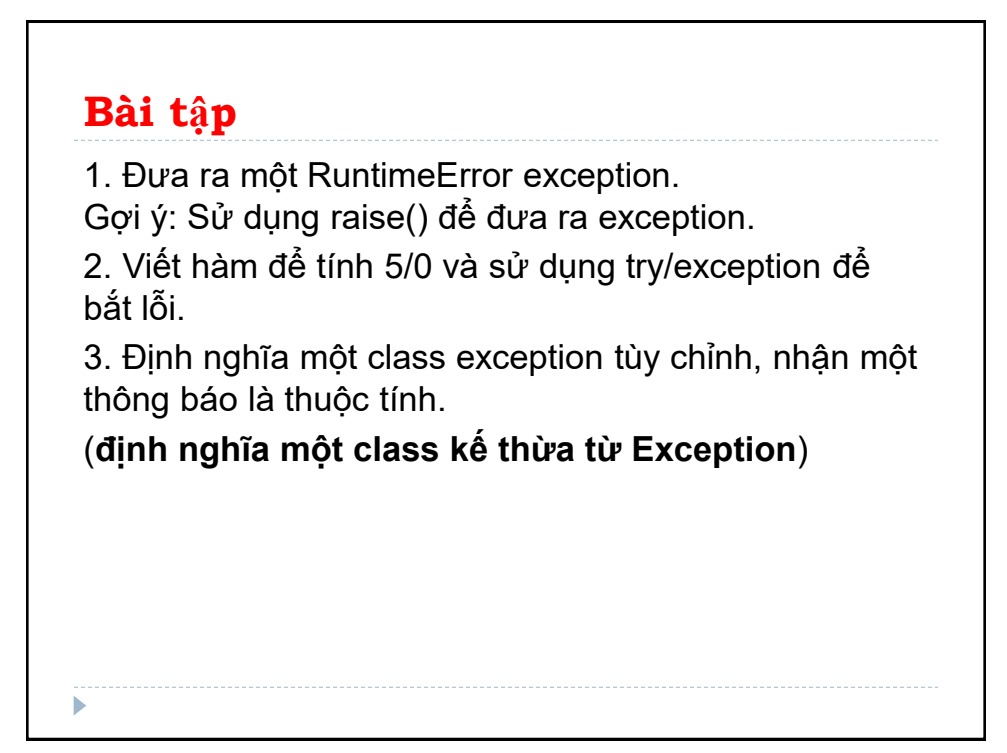